#### **ANALISIS COMPARATIVO DE CAMBIOS DE AREA EN COBERTURAS EN LA PARTE ALTA DE LA SUBCUENCA RIO PALACÉ, A TRAVES DE IMÁGENES LANDSAT ENTRE 1989 y 2016**

## **MABEL CHANTRE VELASCO**

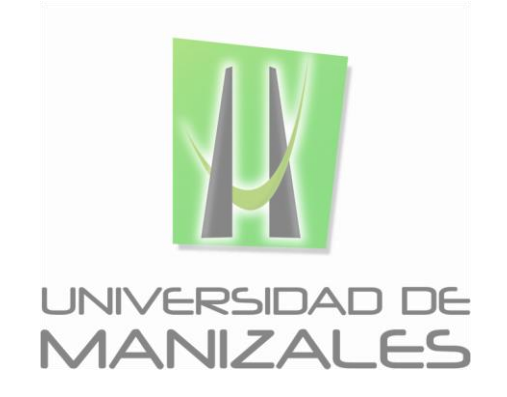

**UNIVERSIDAD DE MANIZALES FACULTAD DE CIENCIAS E INGENIERÍA ESPECIALIZACIÓN EN SISTEMAS DE INFORMACIÓN GEOGRÁFICA MANIZALES 2017**

#### **ANALISIS COMPARATIVO DE CAMBIOS DE AREA EN COBERTURAS EN LA PARTE ALTA DE LA SUBCUENCA RIO PALACÉ, A TRAVES DE IMÁGENES LANDSAT ENTRE 1989 y 2016**

## **MABEL CHANTRE VELASCO**

Trabajo de Grado presentado como opción parcial para optar al título de Especialista en Información Geográfica

**UNIVERSIDAD DE MANIZALES FACULTAD DE CIENCIAS E INGENIERÍA ESPECIALIZACIÓN EN SISTEMAS DE INFORMACIÓN GEOGRÁFICA MANIZALES 2017**

## **AGRADECIMIENTOS**

A Dios por darme todo lo que necesito, gracias por tu misericordia infinita para mí y mis seres queridos.

A mis padres Francisco A. Chantre y Elsa M. Velasco por su dedicación, amor, esfuerzo y acompañamiento en cada proceso.

A mis hermanas, Diana R. y María de los Ángeles por ser mi motor de vida.

A la Universidad de Manizales - Facultad de Ciencias e ingeniería por abrir sus puertas y hacernos sentir en casa.

A su planta docente por compartir su conocimiento y brindar el oportuno acompañamiento en nuestro proceso profesional.

Al Grupo de estudios ambientales (GEA) de la Universidad del Cauca por los aportes para el desarrollo de este trabajo.

A Diego Lara, Geógrafo y especialista SIG, por las recomendaciones, aportes y colaboración.

A la Comunidad de Gabriel López por compartir sus experiencias y conocimiento adquirido in situ.

A mis Compañeros de especialización a quienes auguro grandes éxitos por su compañía en este proceso, tejimos una linda relación, y construimos juntos un mismo sueño.

A mi familia y amigos, por su apoyo constante y acompañamiento en cada escalafón para mi vida.

A todos ustedes mi abrazo fraterno, mil gracias.

## **CONTENIDO**

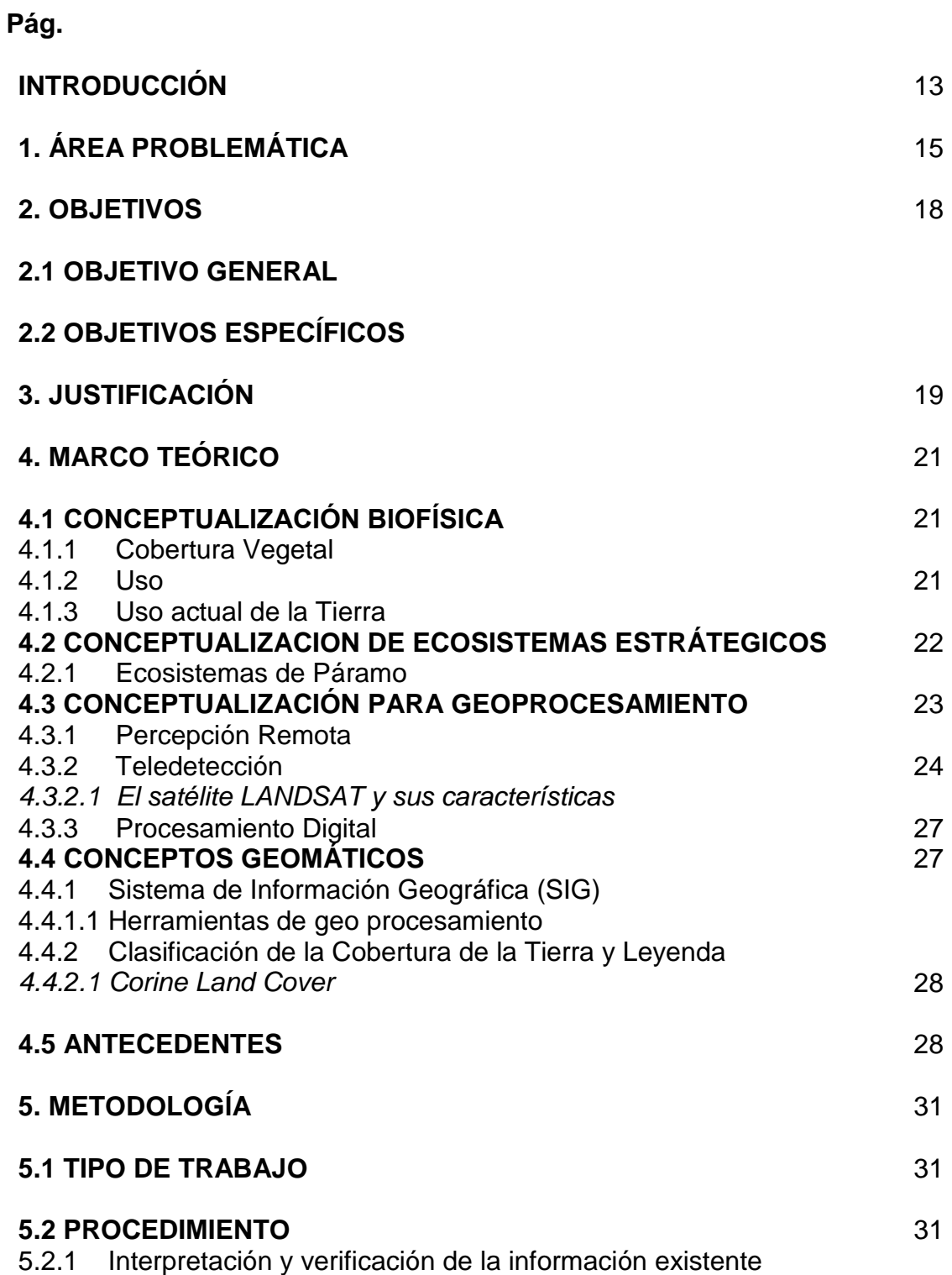

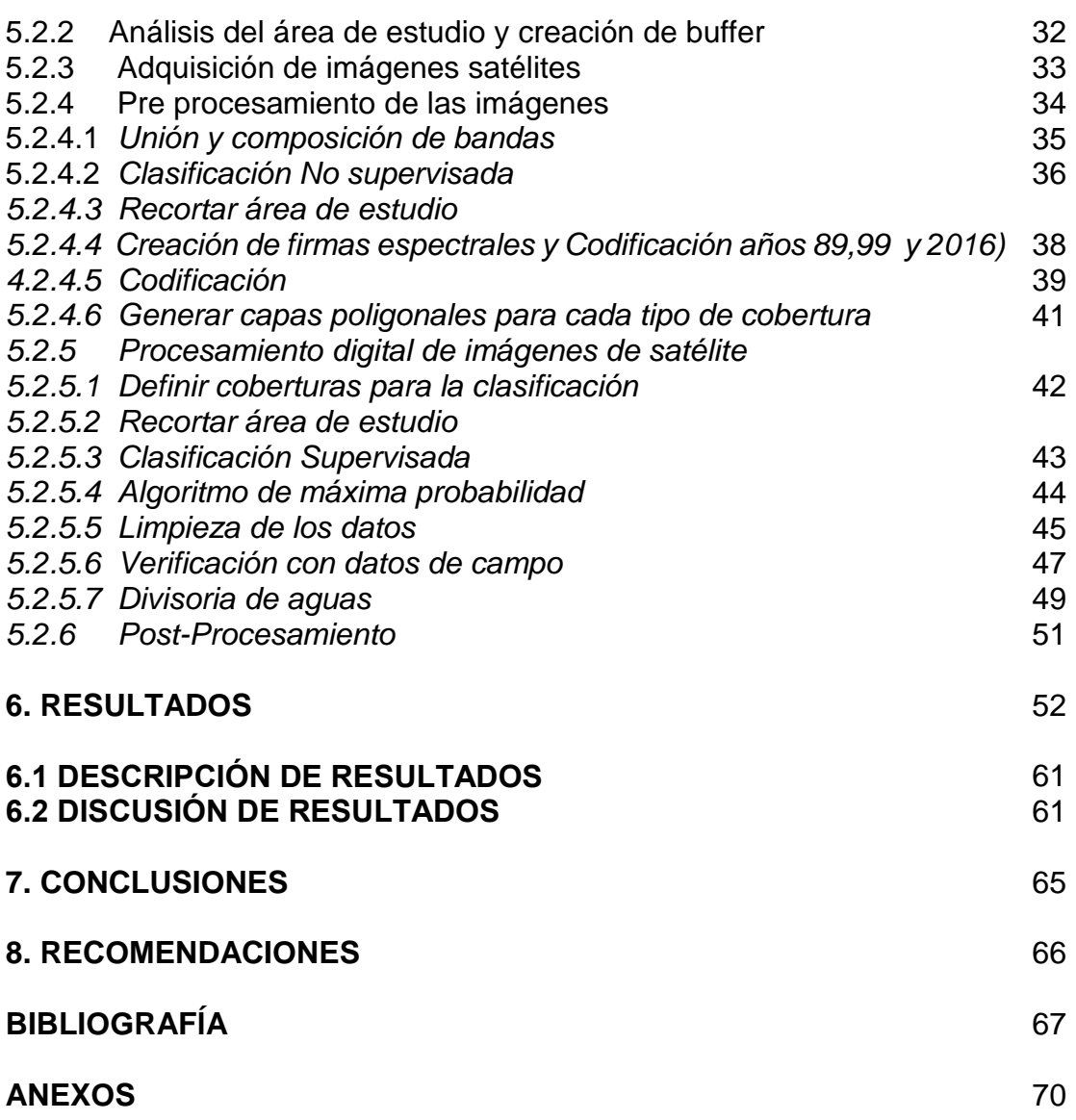

# **LISTA DE FIGURAS**

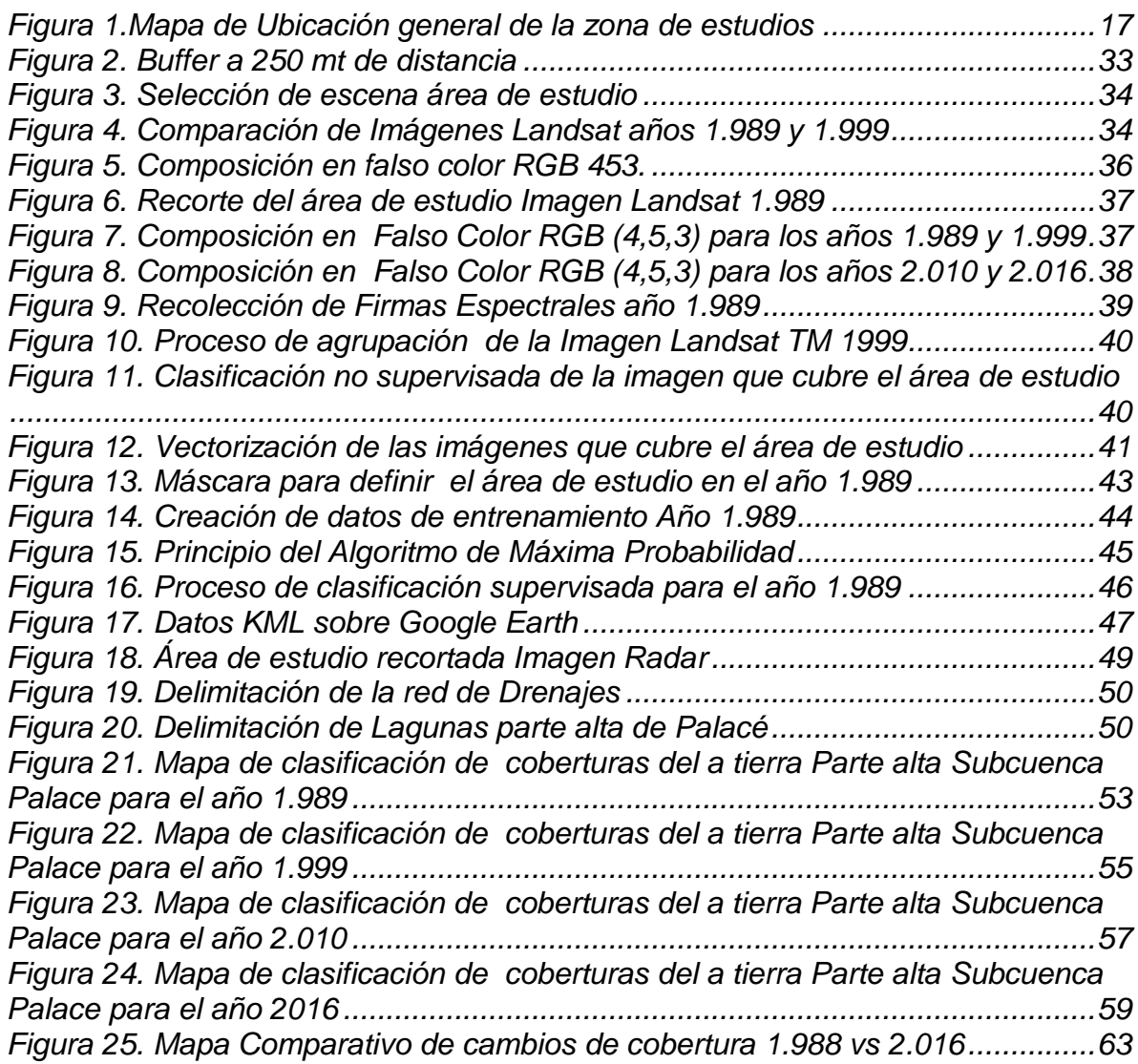

# **LISTA DE TABLAS**

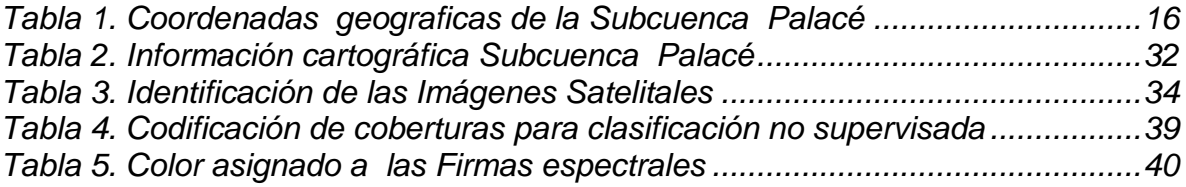

# **LISTA DE CUADROS**

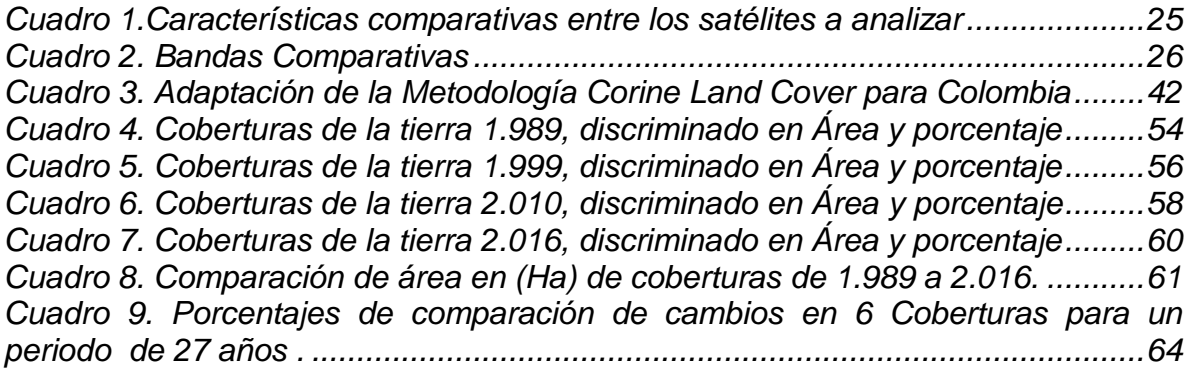

# **LISTA DE GRÁFICOS**

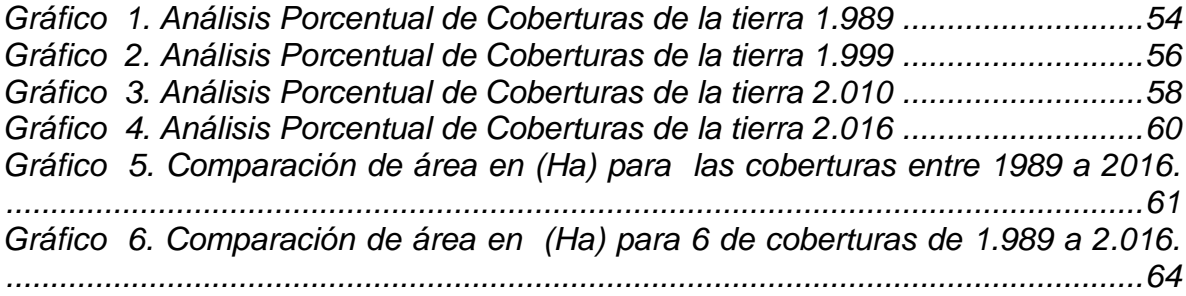

# **GLOSARIO**

**Cobertura de suelo:** El término cobertura comprende los atributos de la tierra, los cuales por estar localizados sobre esta ocupan una porción de su superficie; la cobertura puede originarse de ambientes naturales producto de la evolución ecológica (bosques, sabanas, lagunas, etc.) o a partir de ambientes artificiales creados y mantenidos por el hombre. (Corporación Autonoma Regional del Cauca, (CRC), 2006)

**Imagen Satelital**: Una imagen satelital es una representación visual de los datos, reflejados por la superficie de la tierra que captura un sensor montado en un satélite artificial. Los datos son enviados a una estación terrena en donde se procesan y se convierten en imágenes, enriqueciendo nuestro conocimiento de las características de la tierra en diferentes escalas espaciales. (Instituto Nacional de Estadística y Geografía, s.f.)

**Sensores Remotos:** Sistemas o instrumentos para captar información de un objeto a distancia. La teledetección o percepción remota se refiere a la adquisición de datos de la superficie terrestre con un sensor remoto, y al procesamiento e interpretación de esos datos. (Servicio Geológico Minero Argentino, s.f.)

**SIG:** Un sistema de Información geográfico se define como un conjunto de metodologías, herramientas y personas, que actúan lógica, coordinada y sistemáticamente para almacenar, desplegar, consultar, analizar y modelar datos geo - espaciales, de tal manera que sirva como información base para la toma de decisiones. (Instituto de Investigación de Recursos Biológicos Alexander von Humboldt., 2012)

## **RESUMEN**

Todos los espacios sin importar las condiciones geográficas tienen implícitos diferentes fenómenos ambientales, sociales, culturales, económicos, y políticos que influyen en la transformación del paisaje, por lo cual los estudios de cambios en las coberturas son una necesidad para la planificación de los mismos.

Con el fin de cuantificar los cambios de área de coberturas se presentan los resultados del análisis tomando como área de estudio la parte alta de la Subcuenca Río Palacé, ubicada en el Municipio de Totoró (Cauca), "con alturas entre los 2800 y 3600 m.s.n.m". POMCH<sup>1</sup>

El periodo de evaluación del análisis fue de 1989 a 2016, las clasificaciones se identificaron con base en la Leyenda Nacional de Coberturas de la Tierra – Corine Land Cover adaptada para Colombia a escala 1:100.000 en los niveles II y III. De esta manera, se definieron 5 tipos de coberturas principales a estudiar (Herbazal Denso, Bosque, Turberas, Pastos y cultivos transitorios).

Por otra parte, los cambios en coberturas de la tierra fueron obtenidos mediante el uso de imágenes satelitales para los años 1.989 (Landsat 4-5 TM), 1.999 y 2.010 (Landsat 7 TM), y 2.016 Landsat 8 TM (con banda OLI TIRS). Se basó en el uso de herramientas de los software ENVI 5 y ArcGis 10.2 aplicando procesos de clasificación supervisada, los cuales espacializan las coberturas para las temporalidades estudiadas, a su vez esta información fue representada en una cartografía temática.

En conclusión, el análisis de las coberturas permitió calcular y representar los cambios por medio de tablas, gráficos y mapas, donde se logró identificar los cambios en coberturas más representativos. En este sentido, el resultado a la comparación arrojó un incremento en las áreas de cultivos transitorios frente a una disminución del área de las turberas (Humedal Calvache).

**PALABRAS CLAVES:** Imagen satelital, Sensor remoto, Herramientas SIG, Metodología Corine Land Cover (CLC), Coberturas de la tierra, Clasificación supervisada, especialización, cartografía temática, escala, Planificación.

l

<sup>1</sup> POMCH - Plan de Ordenación y Manejo de Cuencas Hidrográficas, en este caso se referencia el Plan de Ordenación y Manejo de la parte alta de la Subcuenca Hidrográfica del Río Palacé, 2010.

# **ABSTRACT**

Each earth place has implicit different environmental, social, cultural, economic and political phenomena regardless of the geographic conditions. these parameters, which are able to completely change the landscape, make studies related to the land cover change to be a necessity for their planning.

In order to quantify area coverage changes, some results, which take as a studying area the upper side of the River Palacé sub-basin are presented. It is located in the Municipality of Totoró (Cauca), "with heights between 2800 and 3600 masl ". (POMCH, 2010).

The evaluation term of the analysis was from 1989 to 2016, the classifications were made based on the National Legend of Earth Coverage – CorineLandCover, it was correctly adapted for Colombia at a 1: 100,000 scale at levels II and III. In this way, 5 types of main coverages were defined (dense Herbazal, Forest, Peatlands, Pastures and transitional crops).

On the other hand, changes in land cover were obtained through the use of satellite images for the 1989 (Landsat 4-5 TM), 1999, 2010 (Landsat 7 TM), and 2,016 Landsat 8 TM years (with OLI TIRS band). It was based on the use of ENVI 5 and ArcGis 10.2 software tools by applying supervised classification processes, which spatialize the coverages for the studied temporary. This information was represented in a thematic cartography.

In conclusión, the analysis of the coverages allowed to calculate and represent the changes by means of tables, graphs and maps. It was possible to identify changes in more representative coverage, the comparison result showed an increase in areas of temporary transitional crops regarding to a decrease in the area of peatlands (Humedal Calvache).

#### **KEY WORDS:**

**Satellite Image, Remote Sensor, GIS Tools, The CORINE land cover methodology, Vegetable Coverages, Supervised Classification, spatialize information, Thematic Map, scale, Planning**

## **INTRODUCCIÓN**

"Dentro de las 12 naciones mega diversas a nivel mundial, nuestro país es reconocido por la variedad de especies de plantas y animales", (Instituto de Investigación de Recursos Biológicos Alexander von Humboldt., 2012), la belleza de su geografía y la complejidad de sus ecosistemas naturales, hacen que este patrimonio deba ser adecuadamente preservado o en su caso racionalmente utilizado y que su uso contribuya a mejorar el nivel y calidad de vida de los Colombianos a la vez que no se destruya esta riqueza que es patrimonio de las generaciones futuras, por lo cual debemos aprender a apreciarla y cuidarla.

"Los ecosistemas de alta montaña son de importancia global por su función en la regulación hídrica, la fijación de dióxido de carbono y por albergar una gran riqueza paisajística y biológica". (Muñoz Gómez, 2007).

El departamento del Cauca es uno de los más biodiversos en el país; cuenta con ecosistemas estratégicos y frágiles principalmente en los biomas alto-andino y páramo. (Instituto de Hidrología, Meteorología y Estudios Ambientales (IDEAM), 2002).

Las coberturas van sufriendo cambios debido al crecimiento de la frontera agrícola y a las actividades antrópicas que han degradado a los ecosistemas y estos a su vez están siendo intervenidos sin considerar su vocación de uso, lo cual ha significado la disminución o desaparición de algunas coberturas y ha favorecido la aparición de otras.

La situación de los páramos y sus pobladores cobra interés cuando se advierte la importancia de su recuperación y conservación como fuentes agotables de agua. "El páramo del Valle de Malvazá o la parte alta de la Subcuenca del Río Palacé, presenta un complejo hídrico caracterizado por la presencia de múltiples reservorios naturales, rebosados de agua en forma permanente o Lagunas Alto Andinas ". (Corporación Autónoma Regional del Cauca (CRC), 2010)

Para el POMCH, este complejo hídrico en este ecosistema, opera en forma permanente como una gran área de captación de agua y de reserva de la misma, la cual a través de su cauce principal, el Río Palacé, exporta unos excedentes en forma de caudales constantes a través de todo el año, sistema regulado en forma centralizada a través del humedal Ciénaga de Calvache.

En el flanco nororiental de la Subcuenca Palacé se han identificado que las zonas de Páramo se conservan, dado al manejo de los actores sociales (campesino e indígenas), mientras que en la zona más centrales se han identificado varias actividades antrópicas que cambiaron morfológicamente otras coberturas entre las principales Tandioy (2008) resalta dos: agrícola (cultivo de papa) y pecuaria (Ganadería multipropósito).

Esta información fue un insumo fundamental para realizar una descripción cualitativa y cuantitativa de las unidades de paisaje definidas que permitió determinar las posibles causas de los comportamientos presentados en la parte alta de la Subcuenca Palacé.

Para el estudio de la cobertura de la tierra existen diversos métodos, sin embargo para efectos de interés y la escala de estudio de este proyecto se definió realizar una adaptación de la metodología Corine Land Cover Colombia, Escala 1:100.000 definiendo 5 clases.

En este estudio, se utilizaron técnicas de percepción remota mediante el empleo de imágenes satelitales, aplicando procesos de clasificación supervisada resultados que finalmente permitieron realizar la comparación multitemporal vectorial para los cuatro años de estudio.

A partir de este análisis se plantearon recomendaciones en los procesos de planificación, con el fin de realizar un uso adecuado de las coberturas vegetales que garanticé la sostenibilidad para las futuras generaciones.

# **1. ÁREA PROBLEMÁTICA**

Las regiones de Colombia cuentan con coberturas vegetales particulares producto de la combinación de factores físicos, bióticos y sociales, que definen diferentes tipos de ecosistemas. (Organización de las Naciones Unidas para la Alimentación y la Agricultura (FAO), 2016).

Estudios relacionados sostienen que los cambios dinámicos en los ecosistemas han cobrado importancia en la investigación ambiental, ya que han permitido evaluar las tendencias espacio-temporales de procesos como la deforestación y degradación ambiental, provocadas por actividades humanas desarrolladas y las condiciones climáticas, los diferentes usos del suelo, son indicadores importantes al momento de evaluar la pérdida de la biodiversidad de una región determinada.

La riqueza ambiental en el Departamento del Cauca está basada en la diversidad de los ecosistemas: páramos, marino costero, insular, manglares, selvas cálidas, selvas subandinas, andinas y altoandinas, valles interandinos, humedales, bosques secos y subxerofíticos. (Instituto de Hidrología, Meteorología y Estudios Ambientales (IDEAM), 2005)

Desde el punto de vista geofluvial, se puede apreciar la cuenca Cauca. La cual es de suma importancia por su producción de agua y generación de bienes y servicios ambientales, estratégicos para el territorio Caucano ya que es clave para el desarrollo agrícola del país.

La cuenca Cauca esta constituida por 23 Subcuenca s, el análisis de este estudio se puntualizará sobre una de ellas, basados en lo anterior se pretende tomar como área de estudio La parte alta de la Sub cuenca del Río Palacé realizando un análisis multitemporal para detectar el cambio de área en las coberturas que servirá como herramienta de planificación y facilitará la toma de decisiones enfocadas al desarrollo, pero sobre todo a la conservación de los recursos naturales, "de manera que se consiga mantener o restablecer un adecuado equilibrio entre el aprovechamiento social y económico de tales recursos y la conservación de la estructura físico-biótica de la cuenca y particularmente de los recursos hídricos" (Corporación Autónoma Regional del Cauca (CRC), 2010)

La Subcuenca del río Palacé tiene un área total de 64.532 Ha y se encuentra localizada entre los Municipios de Totoró, Cajibío, Silvia, Puracé y Popayán; situándose en la parte central y nororiental del departamento del Cauca (Corporación Autónoma Regional del Cauca (CRC), 2010).

<span id="page-15-0"></span>

|                                   |           | COORD. NACIMIENTO COORD. DESEMBOCADURA AREA (Ha) |        |  |
|-----------------------------------|-----------|--------------------------------------------------|--------|--|
| <b>SUBCUENCA</b><br><b>PALACE</b> | N 1095321 | N 1034465                                        |        |  |
|                                   | F 773429  | E 775618                                         | 64.295 |  |

*Tabla 1. Coordenadas geograficas de la Subcuenca Palacé*

Fuente: (Alcaldía Municipal de Popayán, 2002-2011)

El drenaje de la parte alta de la Subcuenca del río Palacé recorre dos corregimientos del Municipio de Totoró que son Gabriel López y Portachuelo y dos veredas del Municipio de Silvia (Santa Lucia y San Pedro).

Como enfoque principal para el proyecto el análisis se realizará en la parte alta de la Subcuenca , según los aspectos generales que resalta el POMCH tiene un área de 16.843 Ha y alturas desde los 2.800 a 3.600 mts en su parte más alta que es la laguna la Herradura (páramo de Guanacas).

La zona de estudio, limita al norte con el Municipio de Silvia al oriente con el municipio de Inza (Limite natural divisoria Subcuenca s Ullucos-Negro), al occidente, con la parte media-baja del Municipio de Totoró, limites resguardo de Polindara, y al sur, con el municipio de Puracé.

La Subcuenca alta del Río Palace, se encuentra localizada entre los 2°33'28.26"N" latitud norte y 76°13'48.46"O de longitud oeste y los 2°23'26.79"N de latitud norte y 76°19'54.25"O de longitud oeste, de igual forma, dentro de los 1094240,062 sobre Este, y 774632,85 Norte y 1082949,508 sobre Este y 756149,809 Norte, metros respectivamente (Ver Figura 1).

<span id="page-16-0"></span>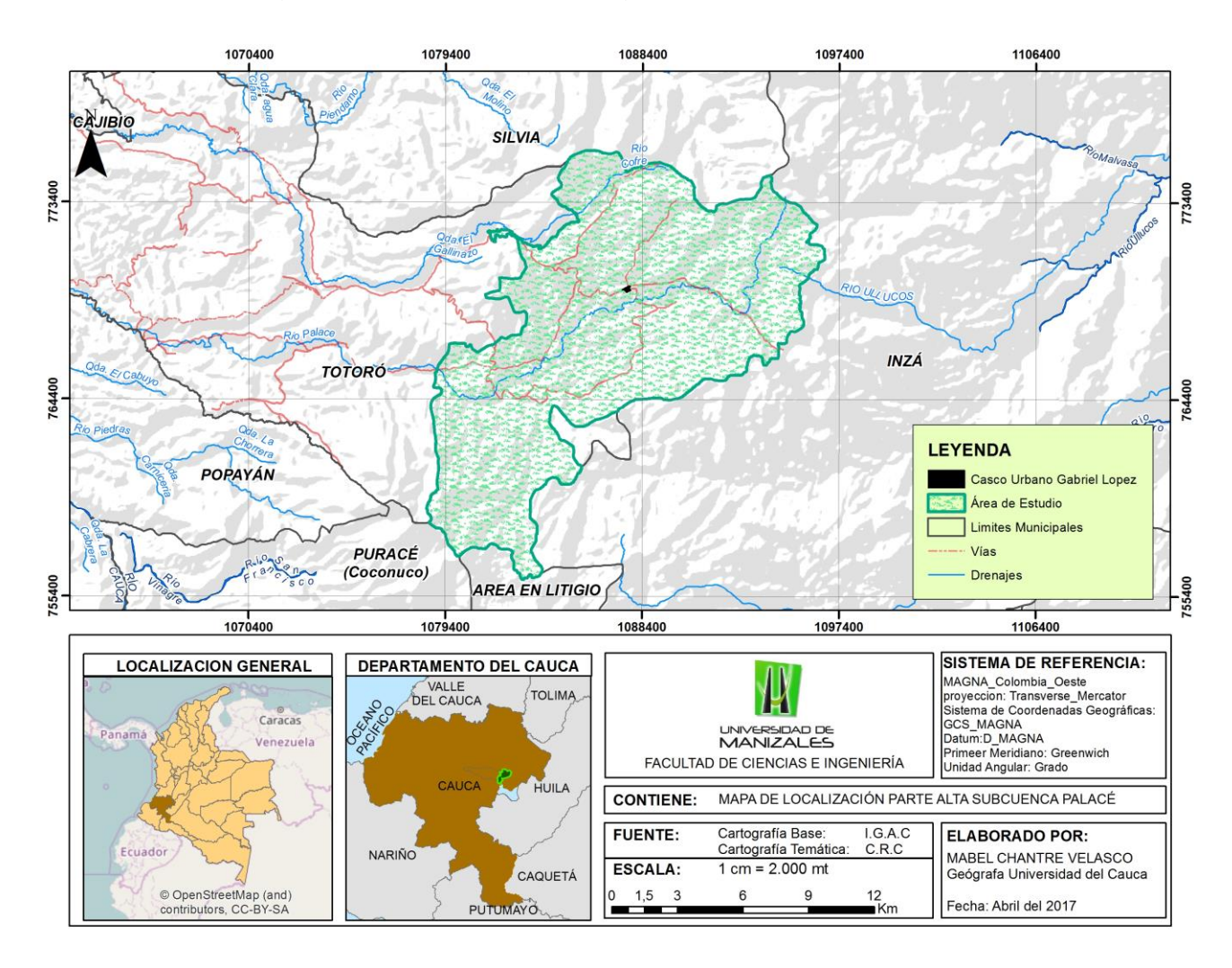

## *Figura 1.Mapa de Ubicación general de la zona de estudios*

Fuente: Elaboración propia

## **2. OBJETIVOS**

#### **2.1 OBJETIVO GENERAL**

Realizar un análisis multitemporal para detectar el cambio de área en las coberturas y plantear planes de mejoramiento en la parte alta de la Subcuenca Río Palacé entre los años de 1989 y 2016, Departamento del Cauca, por medio de herramientas SIG.

# **2.2 OBJETIVOS ESPECÍFICOS**

- Clasificar las Imágenes Landsat años 1989, 1999, 2010 y 2016 con las siguientes coberturas (Herbazal Denso, Turberas, Bosque, Cultivos transitorios, Pastos).
- Realizar una comparación paralela cualitativa y cuantitativa entre las coberturas para cada uno de los años
- Identificar las causas en los cambio de cobertura
- Generar cartografía temática con los resultados
- Plantear posibles planes para la protección y conservación en coberturas de Bosque, herbazal y humedal.

## **3. JUSTIFICACIÓN**

Para el desarrollo de esta trabajo se aplicaron metodologías recientes e importantes en el estudio del ambiente como es el caso de la implementación de técnicas de teledetección (imágenes satelitales), empleando software para Sistemas de Información Geográfica (SIG), que al procesar la información nos permiten analizar los cambios de coberturas y uso del suelo; lo anterior dado a que por ser de uso libre se pone al alcance de los usuarios herramientas de gestión en proyecto de investigación y educación.

Los cambios en las coberturas son dinámicos, en algunas ocasiones la evolución esta dirigida por alteraciones naturales en otras ocasiones por acciones provocadas por los seres humanos. Esta condición dinámica exige que el tiempo, o los cambios temporales sean tenidos en cuenta en los estudios cuantitativos de determinada cobertura.

Desde que el desarrollo de los sistemas de información geográfica (SIG) ha permitido trabajar con cambios temporales, ha sido posible abordar el estudio en esta dinámica.

Actualmente el cambio de coberturas es considerado uno de los efectos principales de las alteraciones en un determinado ambiente biofísico, igualmente, los ecosistemas paramunos cobran especial interés por la fragilidad que los caracteriza. En este sentido, la intensificación del uso agrícola y pecuario inadecuados altera la capa superficial del suelo en los ecosistemas paramunos, por lo cual están sometidos a cambios físicos, químicos y biológicos.

El manejo de los recursos naturales se ha adelantado de forma poco planificada. Gran parte del territorio ha sido sometido a usos no sostenibles, lo que ha generado deterioro progresivo de los recursos naturales y del ambiente y, en algunas áreas, los marcados procesos de desertización, que conllevan la pérdida de recursos hídricos, disminución de la capacidad productiva de los ecosistemas y destrucción de la biodiversidad; por ello, el Gobierno Departamental, en coordinación con la Corporación Regional del Cauca –CRC-, propone adelantar acciones que conduzcan al desarrollo sostenible de la región. (Instituto de Hidrología, Meteorología y Estudios Ambientales (IDEAM), 2005)

El Departamento del Cauca cuenta con una gran diversidad en flora y fauna, seis (6) Parques Naturales Nacionales donde habita el 70% de las aves del país, tres (3) reservas forestales protectoras regionales, once (11) redes de reservas naturales de la Sociedad Civil y cinco (5) áreas naturales municipales como áreas de conservación in situ con una extensión, que suma aproximadamente 8.500 ha. (Gobernacion del Cauca, 2016 - 2019).

Por ello, la importancia de plantear la necesidad de estudiar los cambios de la parte alta de la Subcuenca por medio del análisis de cartografía vectorial generada a partir de imágenes satelitales aplicando procesos de teledetección, con el objetivo de obtener datos cuantitativos y cualitativos que permitan analizar de manera descriptiva las posibles causas, consecuencias y su relación con los actores sociales del territorio, así como, la importancia del recurso natural en sus actividades económicas y productivas.

Los resultados de este análisis servirán para los procesos de planificación y la toma de decisiones respecto a la utilización o conservación de los recursos naturales en la zona, así como para futuros proyectos ecológicos o productivos que mejoren las condiciones de vida de la comunidad y conserven los ecosistemas de páramo ubicados dentro de la alta montaña.

# **4. MARCO TEÓRICO**

Con el paso de los años hemos sido conocedores de los cambios que presentan los sistemas ecológicos, la pérdida o degradación en bosques, la tala indiscriminada y ampliación de la frontera agrícola, actividades que amenazan la oferta y demanda de los bienes y servicios ambientales.

Basado en lo anterior es necesario hacer una aproximación conceptual relacionada con la temática de cambio de cobertura así:

# **4.1 CONCEPTUALIZACIÓN BIOFÍSICA**

#### 4.1.1 Cobertura Vegetal.

Según El IDEAM (1997) describe la cobertura como la unidad delimitable que surge a partir de un análisis de respuestas espectrales determinadas por sus características fisionómicas y ambientales, diferenciables con respecto a la unidad próxima.

Para Di Gregorio (2005) La "Cobertura" de la tierra, es la cobertura biofísica que se observa sobre la superficie de la tierra, en un término amplio no solamente describe la vegetación y los elementos antrópicos existentes sobre la tierra, sino que también describen otras superficies terrestres como afloramientos rocosos y cuerpos de agua.

#### 4.1.2 Uso

Para Janssen (2000) el término "Uso" implica la utilidad que presta un tipo de cobertura al ser humano. El uso se relaciona con las actividades humanas o las funciones económicas de una porción específica de la Tierra (como el uso urbano o industrial, de reserva natural, etc).

Este término que muchas veces no se diferencia no es por su ausencia de concepto sino porque ambos se interrelacionan como por ejemplo lo cita el autor Di Gregorio, Para aclarar los términos Uso de la Tierra y Cobertura de la Tierra se describe dos ejemplos a continuación:

"Pastizal" es un término de cobertura, mientras que "área de pastoreo" o "cancha de tenis" se refieren al uso que se da a esta cobertura. (Organización de las Naciones Unidas para la Alimentación y la Agricultura (FAO), 2005)

"Área de recreación" es un término de uso de tierra que puede ser aplicable a diferentes tipos de cobertura: superficies arenosas (como una playa), áreas construidas (como un parque de recreación), bosques, etc. Ibíd., p. 20

#### 4.1.3 Uso Actual de la Tierra

Se refiere a la actividad humana presente al momento de hacer la observación y/o la descripción de sus características en una época determinada sin tomar en consideración su potencial o uso futuro.

## **4.2 CONCEPTUALIZACION DE ECOSISTEMAS ESTRÁTEGICOS**

En la cordillera de los andes, los procesos evolutivos determinaron la presencia de sistemas naturales de la alta montaña ecuatorial, los cuales por su especificidad geoecológica y sus factores de localización, dieron origen a un conjunto de ecosistemas y paisajes insulares, delimitados altitudinalmente a partir de las selvas de vertiente. (Instituto de Hidrología, Meteorología y Estudios Ambientales (IDEAM), 1.996)

La ley 99 de 1993 brinda una referencia inicial a los sistemas y áreas estratégicas donde afirman que deben ser prioritarios para las políticas de Gobierno, para (Marquez Calle, 2003) "los ecosistemas estratégicos son zonas diferenciables del territorio donde se concentran funciones naturales de las cuales dependen, de manera especial y significativa, bienes y servicios ecosistémicos vitales para el mantenimiento de la sociedad y de la naturaleza", además garantizan la oferta de bienes y servicios ecosistémicos fundamentales para el desarrollo humano sostenible del país. Estos ecosistemas se caracterizan por mantener equilibrios y procesos ecológicos básicos tales como la regulación de climas, del agua, realizar la función de depuradores del aire, agua y suelos; la conservación de la biodiversidad, los ecosistemas de mayor importancia para el país son los siguientes: Páramos, Humedales, Manglares y Zonas secas. (Ministerio De Ambiente Y Desarrollo Sostenible (MINAMBIENTE), 2013)

Los ecosistemas de alta montaña, han sido espacios de suma importancia, estos han venido siendo humanizados por diferentes tipos de comunidades, quienes desde su visión cultural le han dado a través del tiempo un ordenamiento social, político y económico.

De acuerdo con la FAO, los ecosistemas de alta montaña son ecosistemas frágiles que tienen una importancia global porque son considerados fábricas de agua de la tierra, poseen hábitats que albergan una gran diversidad biológica y por su gran valor cultural.

#### 4.2.1 Ecosistemas de Páramo

Los páramos son ecosistemas considerados de manejo especial según La ley 99 de 1993, porque son ecosistemas estratégicos para el desarrollo de la nación y el bienestar de los habitantes ya que presentan suelos y vegetación indispensables para el ciclo de agua, aquí elementos como la vegetación, el suelo y subsuelo, han desarrollado un gran potencial para interceptar, almacenar y regular el agua; la importancia de este ecosistema radica fundamentalmente en su capacidad para interceptar y almacenar agua, y regular los flujos hídricos superficiales y subterráneos; además, los páramos albergan una rica flora endémica y prestan servicios ambientales principalmente como cuencas abastecedoras de agua para consumo, actividades productivas e hidroenergéticas, así como áreas de influencia de los principales embalses, represas y estrellas hidrográficas. (Ministerio De Ambiente Y Desarrollo Sostenible (MINAMBIENTE), 2002)

#### **4.3 CONCEPTUALIZACIÓN PARA GEOPROCESAMIENTO**

Hoy en día el procesamiento de los datos obtenidos de imágenes de satélite se consideran como un elemento esencial al momento de evaluar la detección de cambios a continuación se hace una breve descripción del contenido:

#### 4.3.1 Percepción Remota

Según los autores (Lillesand, T. y Kiefer Ralph, 1.994) la definen como la ciencia y arte de obtener información útil sobre los objetos, áreas o fenómenos bajo investigación mediante análisis de datos adquiridos por dispositivos que no están en contacto físico con ellos.

Para que puedan abordarse estudios multitemporales con percepción remota es preciso que el sistema sensor proporcione una cobertura periódica, en las mismas bandas espectrales y bajo condiciones de observación similares (altura, hora, ángulo de adquisición). La mayor parte de los satélites de recursos naturales cumplen estos requisitos, excepción hecha de los instalados sobre aeronaves espaciales que no ofrecen una cadencia y homogeneidad adecuada, aunque permiten comparaciones visuales-cualitativas de gran interés.

Uno de los aportes más destacados de la percepción remota al estudio del medio ambiente es su capacidad para seguir procesos dinámicos. La información adquirida por un sensor situado en una órbita estable y repetitiva, como lo son las imágenes de satélite, constituyen una fuente muy valiosa para estudiar los cambios que se producen en la superficie terrestre, ya sea debidos al ciclo estacional de las cubiertas, cambios bruscos o intervención antrópica. (Riaño, 2002)

Jesús Soria (1998) Citado por (Buendía Rodríguez, Terrazas Domínguez, & Vargas Pérez, 1993) Plantean la percepción remota se encuentra principalmente dirigida al estudio de los recursos naturales en mayor medida se apoya en el espectro electromagnético que abarca, generando ventajas al discriminar tipos de cubiertas vegetales. Así, el sensor del satélite Landsat TM 5 tiene 7 bandas, cada una de estas capta una determinada longitud de onda con aplicaciones diferentes, así por ejemplo, la banda 1 se usa para estudios hidrológicos y mapeo de costas, la banda 2 para estudios de vegetación sana y vigor, la banda 3 para clasificación de vegetación y estudios de clorofila, la banda 4 para el contenido de biomasa y cuerpos de agua, la banda 5 para contenidos de humedad, nieve y nubes, la banda

6 para estudios vulcanológicos y de contaminación, la banda 7 para estudios de fisiografía del terreno.

#### 4.3.2 Teledetección

La teledetección es una técnica a través de la cual se obtiene información de un objeto sin tener contacto con él, esto es posible gracias a la relación sensorcobertura, la cual en el caso de los barredores multiespectrales se expresa a través de la llamada radiación electromagnética. Esta relación se puede presentar en tres formas: Emisión, Reflexión y emisión-reflexión, el flujo de energía que se produce por algunas de estas formas va a estar en función de la trasmisión de energía térmica.

En el ámbito específico de la teledetección, los equipos de observación disponible han crecido significativamente en la última década. Junto a los satélites de mayor tradición como Landsat, SPOT, Meteosat o NOAA, se continúa en el lanzamiento de otros satélites con un renovado enfoque ligado a la orientación ambiental. (Chuvieco, 2007).

#### *4.3.2.1 El satélite LANDSAT y sus características*

Es el más empleado en aplicaciones agrícolas, forestales, usos del suelo, hidrología, recursos costeros y monitorización medioambiental.

A continuación se hace una breve descripción de los tipos de resoluciones que emplea:

La resolución temporal mide el tiempo que pasa desde la obtención de la imagen de un punto de la tierra hasta la siguiente imagen.

La resolución espacial es el objeto más pequeño que se puede distinguir en una imagen y se le conoce como pixel, está determinada por el tamaño medido en metros sobre el terreno, esto depende de la altura del sensor con respecto a la Tierra, el ángulo de visión, la velocidad de escaneo y las características ópticas del sensor. (Instituto Nacional de Estadística y Geografía, s.f.).

La resolución espectral se refiere al número y ancho de bandas espectrales que puede captar un sensor. Cuanto más estrechas sean estas bandas mayor será la resolución espectral. (Instituto Nacional de Estadística y Geografía, s.f.).

El uso de imágenes LANDSAT TM permiten tener una observación de la superficie con mayor detalle, están compuestas por 7 u 8 bandas espectrales, que fueron elegidas especialmente para el monitoreo de la vegetación, para aplicaciones geológicas y para el estudio de los recursos naturales. Estas bandas pueden combinarse produciendo una gama de imágenes de color que incrementan

notablemente sus aplicaciones (Instituto Nacional de Estadística, Geografía e Informática (INEGI)).

Las reflectividades de los objetos de la superficie terrestre en cada banda espectral son grabadas en bandas distintas pudiendo realizar composiciones en color, combinando tres bandas, a las cuales se les asigna los colores primarios azul, verde y rojo. (Isabel, 2010).

Cada elemento espacial tiene un espectro continuo que es utilizado para analizar las diversas superficies. (Quiñones, Sebastián).

Estas bandas conforman la luz visible, el infrarrojo cercano, el infrarrojo medio, el infrarrojo lejano o térmico y las microondas. Las bandas en las imágenes se combinan para obtener información de la superficie de la tierra o de la atmósfera y para resaltar algunos rasgos de interés en la superficie.

El resultado se trata de una composición en falso color convencional, frecuentemente empleada en el análisis visual o fotointerpretación de imágenes de satélite.

Este sensor ha capturado imágenes terrestres desde 1972, la serie de satélites Lansat 1,2,3,4,5,6,7,8 dan una de las mejores serie históricas de evolución y cuenta con una resolución espacial de 30 metros, dispone de dos constelaciones, MSS (Multispectral scanner) y TM (Thematic mapper).

Para el desarrollo de este trabajo se utilizan las series 4,5,7 y 8 las cuales se describen a continuación:

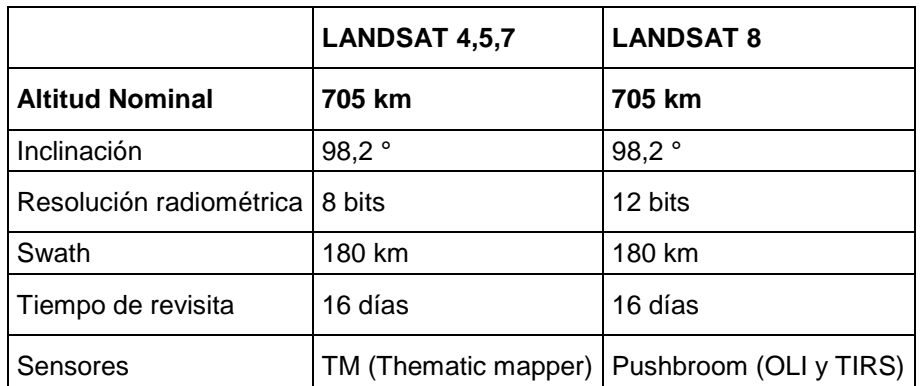

<span id="page-24-0"></span>*Cuadro 1.Características comparativas entre los satélites a analizar*

Fuente: Elaboración propia, basada en los aspectos técnicos para Landsat por la USGS

<span id="page-25-0"></span>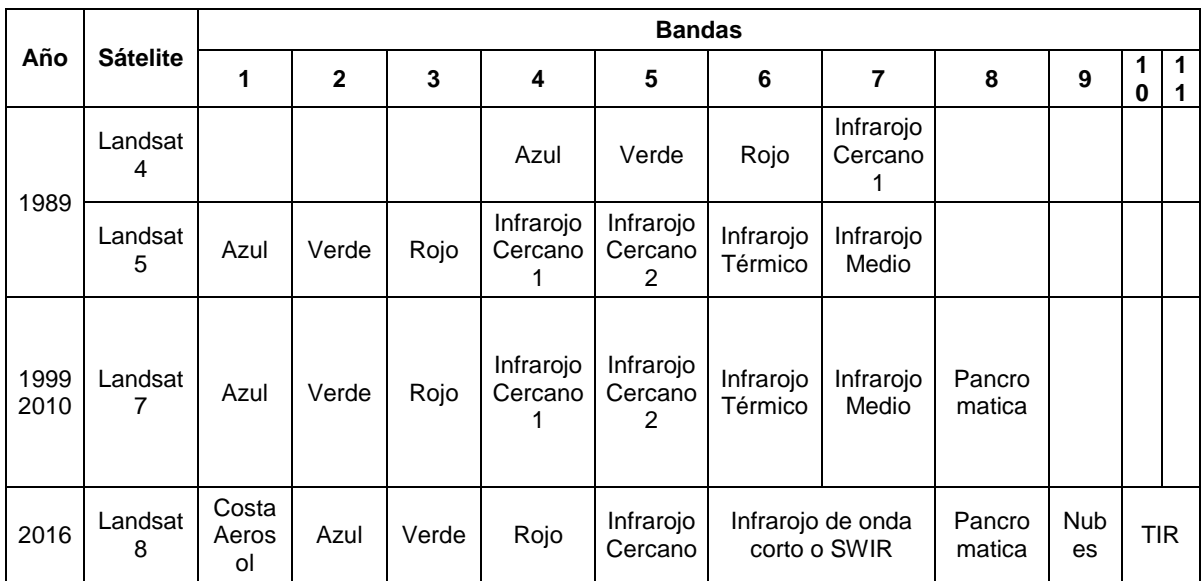

# *Cuadro 2. Bandas Comparativas*

Fuente: Elaboración propia, basada en los aspectos técnicos para Landsat por la USGS

#### 4.3.3 Procesamiento Digital

Se denomina así al proceso con el cual la información digital de imágenes es transformada, mejorada o corregida mediante herramientas de software especializadas. Son ejemplos de procesamiento: georreferenciación, la ortorrectificación, el filtrado, mosaiqueo y clasificación, entre otros.

#### **4.4 CONCEPTOS GEOMÁTICOS**

El uso de herramientas SIG permite el procesamiento y combinación de bandas espectrales las cuales arrojan diferentes tipos de tonalidades para analizar la vegetación, y a partir de ello generar cartografía temática en formato tipo vector, con sus respectivas tablas de información que se reflejaran en un mapa.

#### 4.4.1 Sistema de Información Geográfica (SIG)

Se define como un conjunto de metodologías, herramientas y personas, que actúan lógica, coordinada y sistemáticamente para almacenar, desplegar, consultar, analizar y modelar datos geo - espaciales, de tal manera que sirva como información base para la toma de decisiones.

#### 4.4.1.1 Herramientas de geoprocesamiento

Son el conjunto de procedimientos destinados a establecer relaciones y análisis entre dos o más capas independientemente de su naturaleza y que por medio de algunas funciones permiten los análisis geográficos al relacionar la información entre capas, dentro de la principales herramientas encontramos: Buffer, Clip, Intersect, Unión, Merge, Dissolve.

La opción **Buffer** es la herramienta encargada de establecer análisis de proximidad y utilizada de forma continua para determinar qué cosas se encuentran en un área de influencia determinada.

4.4.2 Clasificación de la Cobertura de la Tierra y Leyenda

La definición teórica de estos conceptos son extractos tomados del articulo sistema de clasificación de cobertura de la tierra, versión 2 de la FAO.

La clasificación es una representación abstracta de la situación real en campo utilizando criterios de diagnóstico bien definidos. Sokal (1974), la definió como: "el arreglo u ordenamiento de objetos en grupos o conjuntos sobre la base de sus relaciones". Una clasificación describe el esquema sistemático con los nombres de las clases y los criterios utilizados para distinguirlos, y la relación entre clases. Por lo que la clasificación requiere la definición de límites de clase, los cuales deben ser claros, precisos, en lo posible cuantitativos, y basados en criterios objetivos.

Por tanto, una clasificación debe ser:

- Independiente de la escala, lo que quiere decir que las clases deben ser aplicables a cualquier escala o nivel de detalle; e
- Independiente de su fuente, lo que implica que es independiente de los recursos utilizados para recolectar la información, ya sean que se utilizaron imágenes de satélite, fotografías aéreas, levantamiento en campo o una combinación de fuentes.

Una leyenda es la aplicación de una clasificación en un área específica utilizando una escala definida de mapeo y un juego de datos específico. Por tanto, una leyenda solo puede contener una proporción o sub-juego, de todas las clases posibles de la clasificación. Así, una leyenda es:

- Dependiente de la escala y representación cartográfica (Ej. ocurrencia de unidades de mapeo mixtas si los elementos que componen esta unidad son muy pequeños para ser delineados independientemente); y
- Dependiente de los datos y metodología de mapeo (es decir, una fotografía aérea muestra elementos diferentes a una composición a color de una imagen satélite).

## *4.4.2.1 Corine Land Cover*

El proyecto "Corine Land Cover" (CLC), define una metodología específica elaborada a partir de los años 1990, validada por la Unión Europea. Hoy en día se aplica sobre la totalidad del territorio europeo a través del proyecto CLC 2000. "Se adoptó en Colombia en el marco del programa de apoyo y la colaboración prestada por el Fondo Francés para el Medio Ambiente (FFEM), la Embajada de Francia en Colombia, el Instituto Geográfico Nacional de Francia (ING) y ONF Andina Colombia, con el fin de promover una metodología unificada y estandarizada para el contexto colombiano en relación a coberturas de la tierra.

La base de datos de Corine Land Cover Colombia (CLC) permite describir, caracterizar, clasificar y comparar las características de la cobertura de la tierra, interpretadas a partir de la utilización de imágenes de satélite de resolución media (Landsat), para la construcción de mapas de cobertura a escala 1:100.000. Como principal resultado el país cuenta con la "Leyenda Nacional de Coberturas de la Tierra Metodología CORINE Land Cover adaptada para Colombia". (Instituto de Hidrología, Meteorología y Estudios Ambientales (IDEAM), 2010)

## **4.5 ANTECEDENTES**

A nivel general se han realizado múltiples investigaciones frente a los cambios tendenciales en las coberturas de la tierra, en el ámbito nacional, regional y local se han analizado los cambios de los ecosistemas alrededor de las cuencas y los usos del suelo utilizando sensores remotos para realizar estudios multitemporales.

4.5.1 (Velázquez, y otros, 2002) Realizaron el estudio sobre patrones y tasas de cambio de uso del suelo que proporcionan la base para conocer las tendencias de los procesos de deforestación, degradación, desertificación y pérdida de la biodiversidad. De esta manera, los resultados permitieron tener una visión sinóptica y cuantitativa de la condición de los recursos naturales y su dinámica espaciotemporal en México y pueden apoyar a diversas tareas vinculadas a políticas ambientales.

A escala Nacional se han realizado diversos tipos de análisis sobre cambios de coberturas los cuales aplicaron herramientas efectivas para la recolección, procesamiento y despliegue de información para el monitoreo de los recursos naturales a través del tiempo.

4.5.2 El (Instituto de Hidrología, Meteorología y Estudios Ambientales (IDEAM), 2002) y el Instituto Humboldt (IavH, 2002) realizaron trabajos de investigación con la implementación de indicadores para análisis de coberturas y procesos de fragmentación en zonas alto-andinas y de páramo asociando conceptos de presión antrópica y respuesta ecosistémica, con énfasis en áreas protegidas. Se concluyó que el bosque andino fragmentado corresponde a una cobertura de transición en la que los bosques se encuentran intervenidos por actividades antrópicas en hasta un 50%.

Se mencionan a continuación dos estudios realizados en la Universidad de Manizales:

4.5.3 (Patiño Narvaez, 2015), Vinculó su estudio de clasificación de la cobertura de la tierra en el suelo rural del Municipio de Pupiales – Nariño en el proceso de ordenamiento territorial del Municipio orientándolo a la zonificación de la cobertura de la tierra apoyándose con cartografía base a escala 1:25000 y una imagen satelital, y permitió la inclusión de los resultados a dicho proceso de actualización.

4.5.4 (Bedoya, 2015)M. Identificó y clasificó las coberturas del Páramo de Chiles Cumbal- Nariño, aplicando Metodología Corine Land Cover para los años 1999 y 2015 resumiendo los resultados en la matriz de cambio de cobertura donde se establece la dinámica de cambios.

No obstante se consideró estudios realizados a nivel local porque dan información sobre el cambio de coberturas y los principales factores que los generan en zonas con características similares a la correspondiente a esta investigación; dentro de estos trabajos se encuentra el desarrollado por:

4.5.5 (Lara Rivera, 2013) Realizó un análisis espacio temporal resultados que permitieron identificar y especializar los cambio de las coberturas y usos del suelo en los años 1.980-1.990, 1.990-2.010 y proyectar los posibles cambios al año 2.020 sobre la cuenca media del Rio San Francisco de Puracé.

4.5.6 La C.R.C<sup>2</sup> y la ACUC-GL<sup>3</sup> (2.010), Formularon el Plan de Ordenación y Manejo en la Parte Alta de la Subcuenca Hidrográfica Del Rio Palacé, que sirve como instrumento planificador y con el propósito de realizar un aprovechamiento coordinado y sostenible de los recursos naturales. Para este propósito se adoptó el enfoque sistémico pues este permite establecer, analizar y priorizar las relaciones en juego y evaluar su peso en el funcionamiento del sistema (Cuenca).

4.5.7 (MUÑOZ GÓMEZ, 2007) Realizó una evaluación de la susceptibilidad a la erosión en dos tipos de agroecosistemas alto andinos en la cuenca del Río Palacé, con el cual logró estimar la cantidad de suelo que es desplazada por escorrentía superficial en suelos ándicos, cuando ellos se encuentran desnudos, durante la preparación del terreno para el cultivo de papa, y con el uso de la matriz de FEARO se analizó el impacto que genera la agricultura con cultivo de papa y la ganadería extensiva sobre los componentes de ecosistemas altoandinos.

Los estudios anteriormente nombradas basaron sus objetivos en ser herramientas efectivas para la recolección, procesamiento y despliegue de información de carácter ambiental, y específicamente para el monitoreo de los recursos naturales a través del tiempo.

 $\overline{a}$ <sup>2</sup> CRC, (Corporacion Autonoma Regional del Cauca).

<sup>3</sup> ACUC-GL, (Asociación Corregimental de Usuarios Campesinos de Gabriel López Cauca)

# **5. METODOLOGÍA**

Este trabajo se desarrolló a partir del uso herramientas geo informáticas y métodos de teledetección basados en tipos de clasificación que permitieron la generación de datos para ser aprovechados en la cuantificación del cambio en las coberturas en la parte alta de la Subcuenca Rio Palacé; se requirió una etapa de reconocimiento del área de estudio, así como la revisión bibliográfica como base para las actividades posteriores de clasificación de imágenes.

## 5.1 TIPO DE TRABAJO

Este trabajo es de tipo descriptivo ya que permite realizar un análisis a partir de los datos obtenidos para las 5 coberturas, así como representar los cambios por medio de tablas, gráficos y mapas y con ello plantear los posibles planes para la protección y conservación de las más afectadas.

## 5.2 PROCEDIMIENTO

El trabajo se desarrolló en las Siguientes fases:

5.2.1. Interpretación y verificación de la información existente.

Consiste en la revisión, recopilación y análisis de la bibliografía y cartografía de las fuentes secundarias, soportes dados por la Corporación Autónoma del Cauca (C.R.C.), el Plan de Desarrollo Departamental del Cauca, el Plan Básico de Ordenamiento Territorial del Municipio de Popayán, El Estudio General de Suelos y Zonificación de Tierras del departamento del Cauca, a escala 1:100.000, Leyenda Nacional De Coberturas De La Tierra Metodología CORINE Land Cover (clc) adaptada para Colombia Escala 1:100.000 y demás fuentes donde se hayan realizado estudios en la zona, como los estudios mencionados en los Antecedentes.

<span id="page-31-0"></span>

| <b>FUENTE DE</b><br><b>INFORMACIO</b><br>N               | <b>ACTIVIDAD</b>                                                                                                  | <b>INFORMACIO</b><br>N<br><b>SUMINISTRAD</b><br>A TIPO<br>.SHP | <b>INFORMACION POR</b><br><b>CLASES</b>                                                                                                    | <b>CARACTERISTICA</b><br>S DE<br><b>INFORMACIÓN</b>                                                       |
|----------------------------------------------------------|----------------------------------------------------------------------------------------------------|----------------------------------------------------------------|----------------------------------------------------------------------------------------------------|----------------------------------------------------------------------------------------------------|
| Corporación<br>Autónoma<br><b>Regional del</b><br>Cauca. | Solicitud<br>oficial<br>De la<br>cartografía<br>base del<br>Plan de<br>Ordenación<br>y Manejo en<br>la Parte Alta | Cartografía<br>Base                                            | • Límite Municipal<br>• Límite Parte alta de<br>la Subcuenca<br>• División Político<br>administrativo<br>veredal<br>• Límite del casco<br>Urbano<br>Corregimiento<br>Gabriel López<br>• Asentamientos<br>Urbanos | • Formato<br>ShapeFile (.shp)<br>• Vector Tipo<br>Polígono.<br>• Sistema de<br>proyección<br><b>GAUSS</b> |
| (C.R.C)                                                  | de la<br>Subcuenca<br>Hidrográfica<br>Del Rio<br>Palacé                                                           |                                                                | • Drenajes<br>$\bullet$ Vías<br>• Curvas de nivel                                                                                                    | • Formato<br>ShapeFile (.shp)<br>· Vector Tipo Línea.<br>· Sistema de<br>proyección<br><b>GAUSS</b>       |
|                                                          |                                                                                                    | Zonificación                                                   | • Estaciónes<br>hidrometeorologicas                                                                                                    | • Formato<br>ShapeFile (.shp)<br>• Vector Tipo Punto.<br>· Sistema de<br>proyección<br><b>GAUSS</b>       |

*Tabla 2. Información cartográfica Subcuenca Palacé*

Fuente: Elaboración propia

5.2.2 Análisis del área de estudio y creación de buffer

Con el uso del software Arcgis, en su cuadro de herramientas de análisis proximity se crea el Buffer alrededor de la zona de estudio determinada por la C.R.C (Corporación Autónoma Regional del Cauca), para evitar espacios vacíos en los bordes al momento de la clasificación debido a que al crear la máscara sobre la imagen esta no sería precisa y la clasificación se obtiene con los bordes de tamaño de pixel de 30 \* 30 mt, por lo tanto el buffer se genera a una distancia e 250mt.

Al finalizar los procesos se realiza un recorte preciso mediante un Clip, exacto sobre la zona de estudio.

<span id="page-32-0"></span>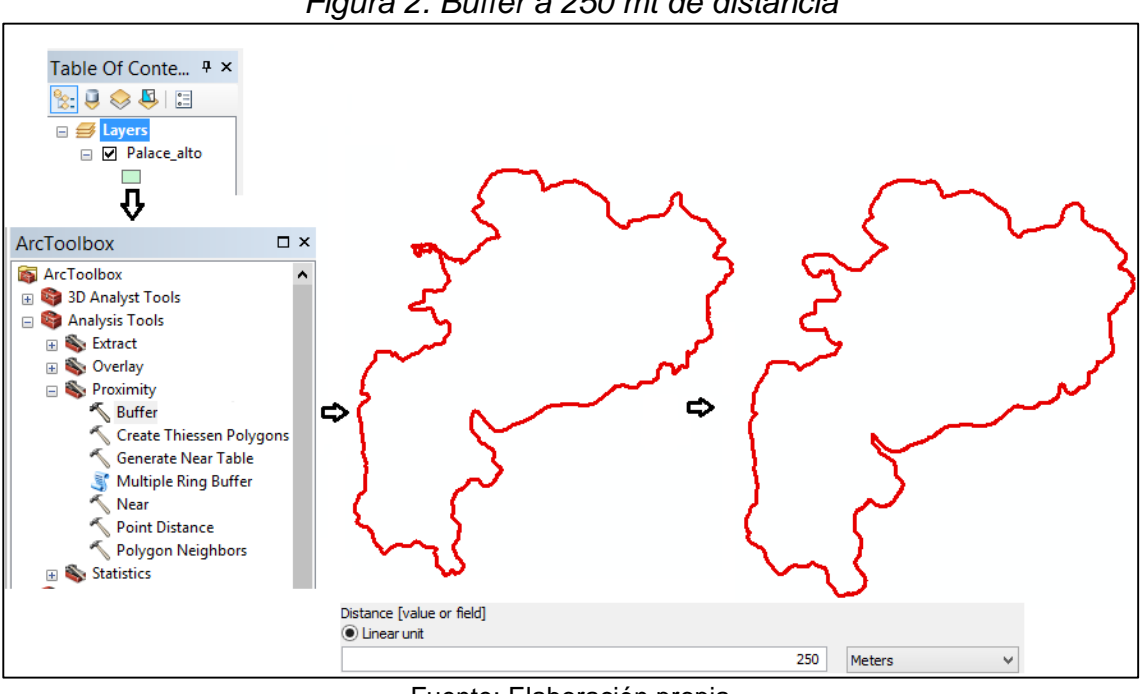

*Figura 2. Buffer a 250 mt de distancia*

Fuente: Elaboración propia

#### 5.2.3 Adquisición de imágenes satélites

Con el fin de garantizar que esta información tuviera la calidad requerida para el logro de los objetivos, se establecieron algunos criterios base para la descarga y posterior procesamiento:

#### **Disponibilidad de la Información:** Libre

 $\overline{a}$ 

**Calidad:** El porcentaje de nubes inferior al 10% en el área de estudio para los años 1989, 1999, 2010 y 2016, seleccionar imágenes sin gaps<sup>4</sup>

**Adquisición:** Procurar la misma época del año.

**Cobertura espacial:** La escena o imagen cubra toda el área de estudio.

De acuerdo a estos criterios se optó por imágenes Landsat, de Path 9 y Row 58 que fueron descargadas de la página web del Servicio Geológico Americano (USGS, siglas en inglés.) En la tabla 3 se identifican las imágenes utilizadas para el ejercicio.

**Comparabilidad de los sensores:** Bandas espectrales similares.

Cabe anotar que la zona de estudio cuenta con alta presencia de nubosidad.

<sup>4</sup> Gaps, son líneas de datos inválidos, en mayo de 2003 sensor ETM+ de Landsat comenzó a presentar fallas en el Corrector de escaneo lineal (SLC), provocando perdida de información en cada imagen.

<span id="page-33-0"></span>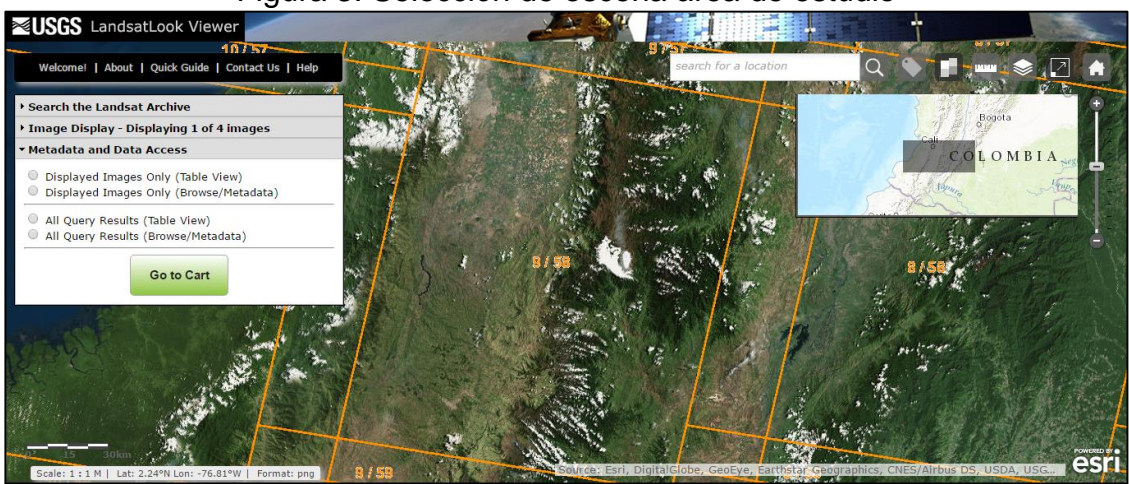

Figura 3. Selección de escena área de estudio

Fuente: Servicio Geológico de los Estados Unidos (USGS)

5.2.4 Preprocesamiento de las imágenes

El periodo de análisis de las imágenes satelitales Landsat comprende 27 años.

<span id="page-33-2"></span>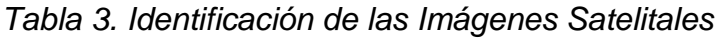

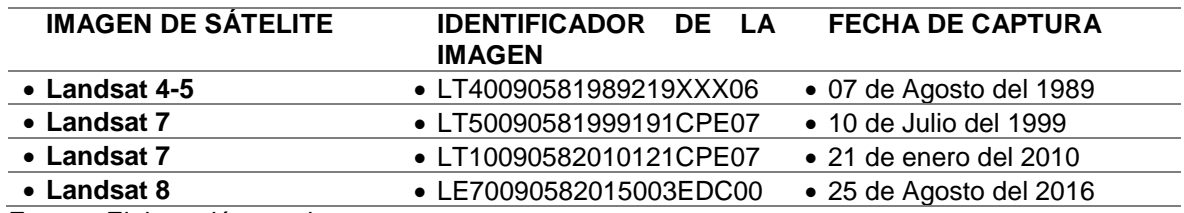

Fuente: Elaboración propia

Figura 4. Comparación de Imágenes Landsat años 1.989 y 1.999

<span id="page-33-1"></span>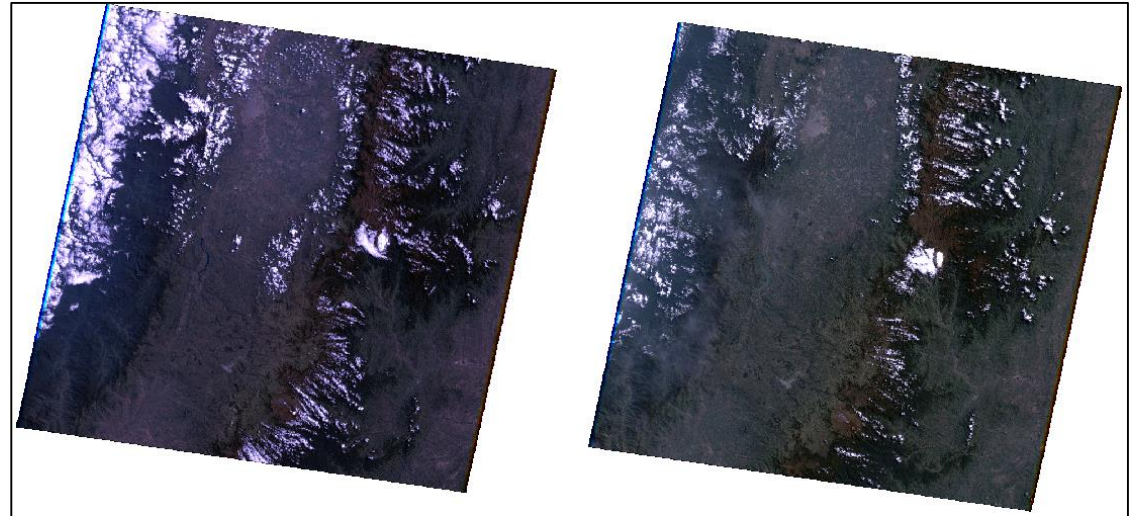

Fuente: Servicio Geológico de los Estados Unidos (USGS

#### *5.2.4.1 Unión y composición de bandas*

Este proceso se realizó con el software ArcGis versión 10,2 0 para la Clasificación NO supervisada, que sirvió de base al momento de dar una aproximación preliminar como fase inicial del proyecto y que consiste en evaluar cada una de las características de las bandas que componen las imágenes.

Cada banda es cargada de manera ordenada y se guarda como nuevo archivo que será utilizado para conformar la imagen multiespectral, durante el proceso de clasificación se realizó constantemente el ejercicio de combinación de bandas con los patrones de color (RGB) más convenientes para facilitar la interpretación de cada una de las coberturas, para el desarrollo de este ejercicio la más utilizado fue la combinación (4,5,3) y (3,2,1). Se escogieron estas combinaciones porque realzan las coberturas de Pastos y cultivos, así como la vegetación de páramo. Las bandas 4 y 5 que están en el infrarrojo muestran más información de la vegetación, la banda 4 del infrarrojo cercano hace que se diferencie el agua de la tierra y la banda 3 que se encuentra dentro del espectro visible se usa para realizar estudios de uso del suelo y para obtener mayor información sobre áreas construidas. (IGAC (Instituto Geográfico Agustín Codazzi) CRC, 2005).

Composición en Falso Color RGB 453

Realza con gran detalle los límites de agua se ve de color azul intenso, los diferentes tipos de vegetación se muestran en colores marrones, verdes y naranja. Es usada para el análisis de humedad en el suelo y en la vegetación, generalmente el suelo húmedo se observa más oscuro. (Melo Wilches & Camacho Chévez, 2005).

Composición en Color Natural RGB 321

Es la combinación más próxima a la percepción de la tierra con nuestros ojos en el espacio, de allí el nombre de color verdadero, las bandas visibles dan respuesta a la luz que ha penetrado más profundamente y tanto sirve para discriminar agua poco profunda, aguas turbias, corrientes, batimetría y zonas con sedimentos. Ibíd., p. 70.

<span id="page-35-0"></span>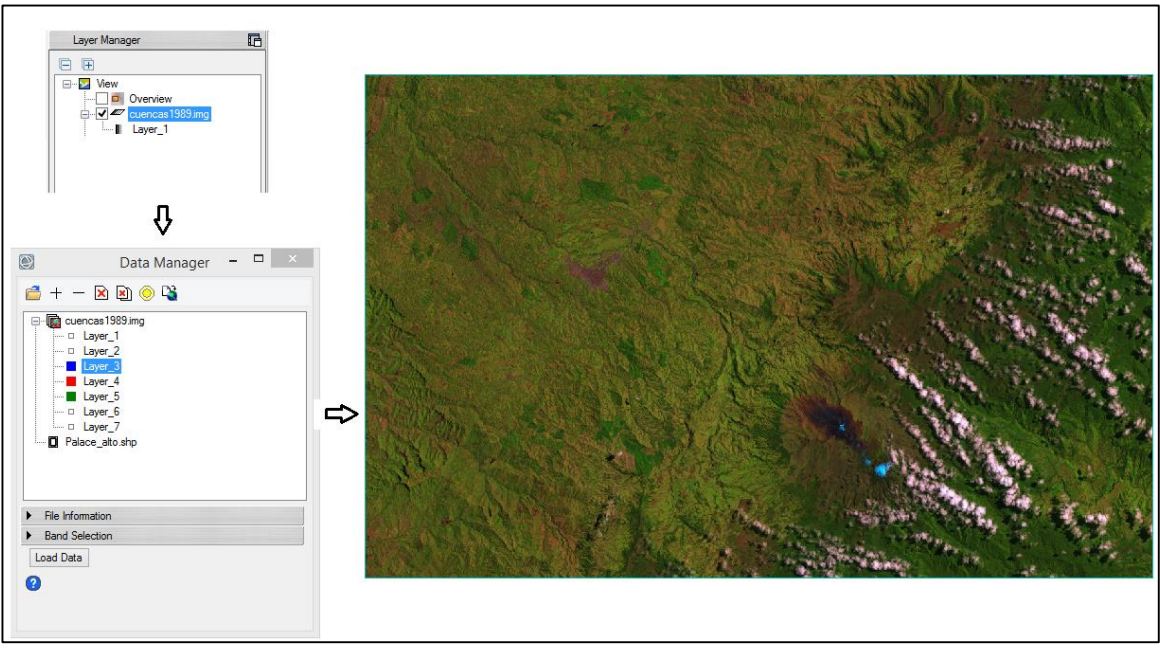

*Figura 5*. Composición en falso color RGB 453.

Fuente: Este Estudio

## *5.2.4.2 Clasificación No supervisada*

Este proceso se realizó con el uso del software Arcgis10.2 y se escogen las bandas que nos conformarían la imagen multiespectral.

Mediante la utilización de fotografías aéreas se identificaron los mosaicos de interés para el estudio de los patrones de cambio, se establecieron siete categorías de uso del suelo: Nubosidad, Cuerpos de agua y sombras, Vegetación de Páramo, Humedal de Paramo, Bosques, Pastos, Cultivos.

#### *5.2.4.3 Recortar área de estudio*

Para optimizar el procesamiento de las imágenes se utilizó la función Extract by mask en spatial analyst Tools de Arcgis, la cual permite extraer una porción de una imagen en función de un polígono de referencia. En esta etapa se obtuvo una imagen con la extensión del área de estudio. Ver Figura 5.

<span id="page-36-0"></span>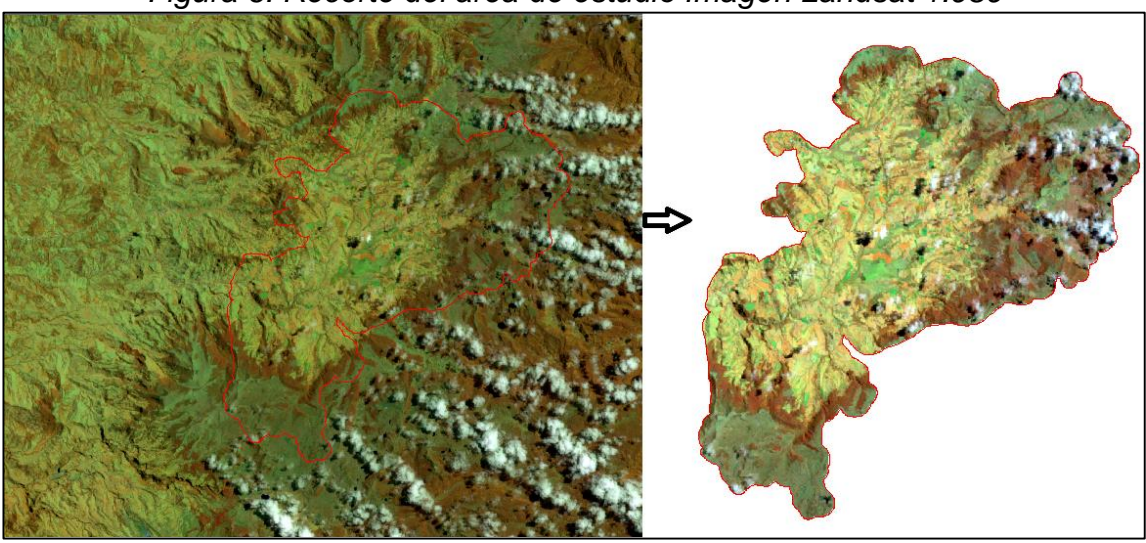

*Figura 6. Recorte del área de estudio Imagen Landsat 1.989*

Fuente: Este Estudio

Recortados los 4 años se segmenta y ajusta la información espacial para el análisis mediante la corrección radiométrica y geométrica de las imágenes, el software permite definir métodos semi-automático que detecten el tipo de cobertura partir de datos digitales de los sensores remotos es entonces donde se realiza un análisis Visual de las Imágenes de Satélite que consiste en emplear tres bandas del sensor RGB que al combinarse dan los diferentes colores y tonos de manera tal que el intérprete tenga un previo acercamiento al contenido de la imagen.

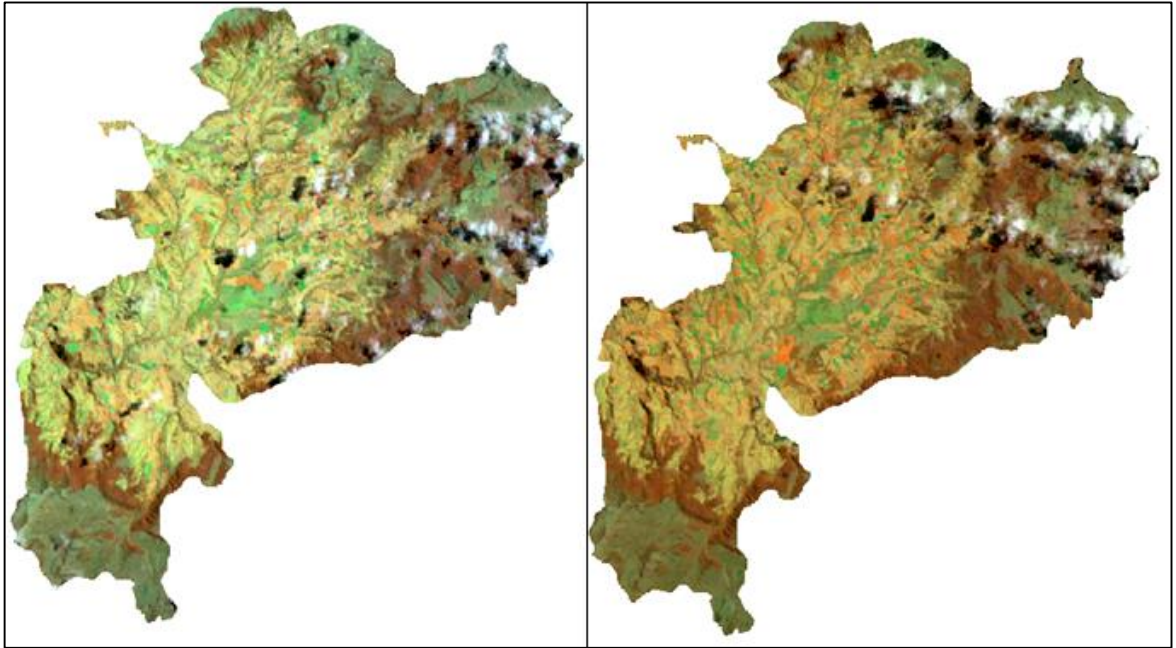

<span id="page-36-1"></span>Figura 7. Composición en Falso Color RGB (4,5,3) para los años 1.989 y 1.999

Fuente: Este Estudio

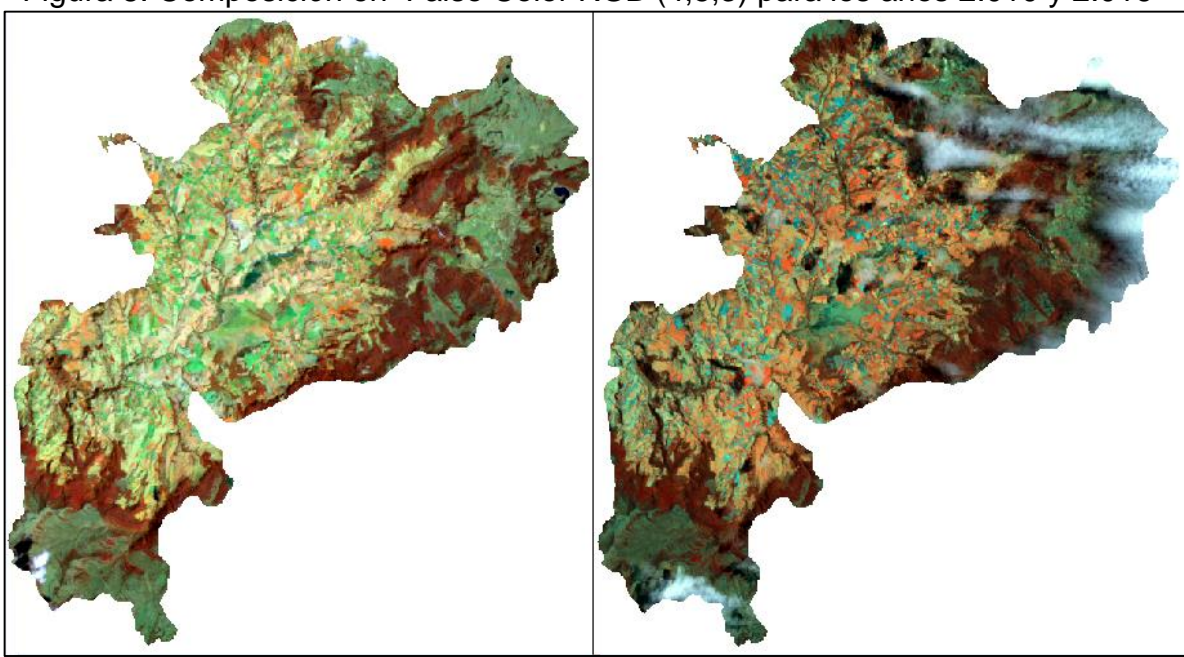

<span id="page-37-0"></span>Figura 8. Composición en Falso Color RGB (4,5,3) para los años 2.010 y 2.016

Fuente: Este Estudio

Según las características de guía de fotointerpretación estas combinaciones permiten observar en colores verde la Vegetación, en colores naranja los pastos con alto contenido de humedad y en tonos verde fuerte los cultivos.

#### *5.2.4.4 Creación de firmas espectrales y Codificación para los años 89,99 y 2016*

Partiendo de la composición de bandas 4,5,3 y 3,2,1 se identificaron las coberturas presentes en la escena como actividad previa a la clasificación; para este estudio se llevó a cabo una clasificación no supervisada, en donde se escogen puntos de muestreo dependiendo de las características visuales de las diferentes coberturas (color), estas puntos se seleccionan evitando que se mezclen con otros pixeles de diferente tonalidad. Esta información se guarda como firma espectral. Con esta información el sistema clasifica la escena en función de la información consignada en cada píxel de la misma.

Para el proceso de creación de firmas espectrales se creó un shapefile tipo punto, donde se definen las muestras en cada uno de los sitio de entrenamiento, conservando el mismo sistema de coordenadas de la imagen Landsat utilizando la herramienta Create Signtures (Spatial Analyst).

<span id="page-38-0"></span>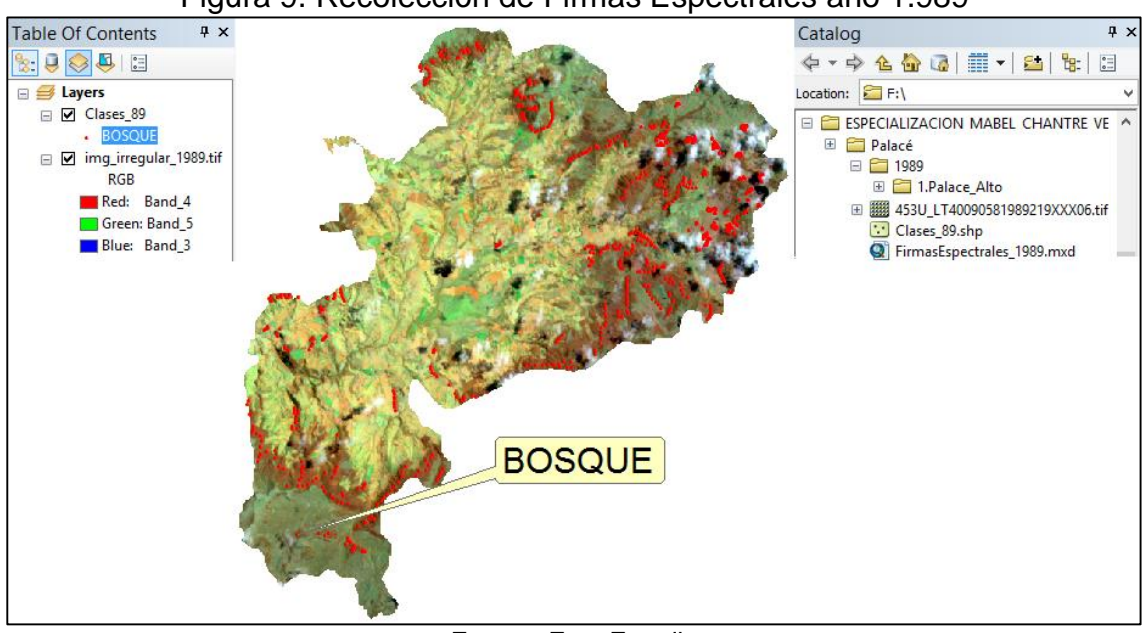

Figura 9. Recolección de Firmas Espectrales año 1.989

Fuente: Este Estudio

#### *5.2.4.5 Codificación*

Para el proceso se utilizo la herramienta Iso Cluster Unsupervised classification (Spatial Analyst), donde se define el número de clases.

La clasificación y codificación se basó en un proceso semiautomático para lo cual se definieron las siguientes coberturas:

| <b>Tipo de Cobertura</b> |
|--------------------------|
| • Nubosidad              |
| • Cuerpos de agua y      |
| Sombras                  |
| • Vegetación de Páramo   |
| • Humedal de Paramo      |
| • Bosques                |
| • Pastos                 |
| • Cultivos               |
|                          |

<span id="page-38-1"></span>*Tabla 4. Codificación de coberturas para clasificación no supervisada*

Fuente: Elaboración propia

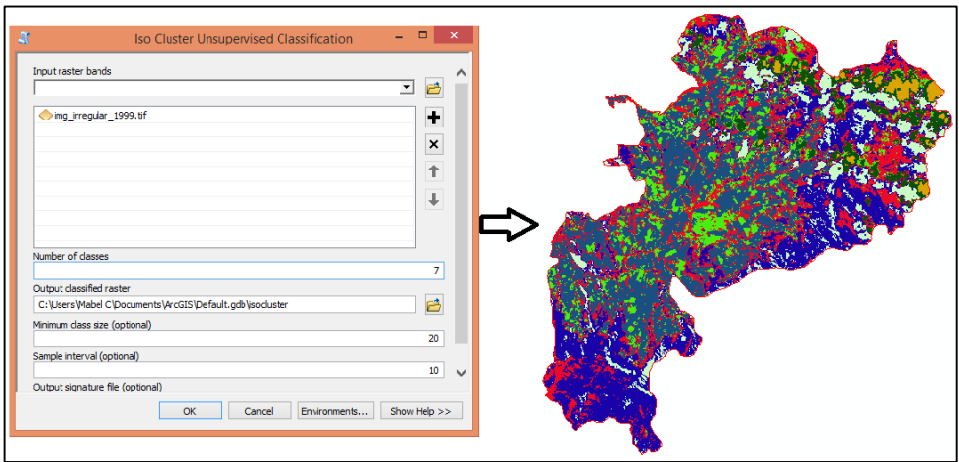

<span id="page-39-0"></span>Figura 10. Proceso de agrupación de la Imagen Landsat TM 1999

Fuente: Este Estudio

Lo anterior nos permite obtener una nueva imagen de tipo raster que vincula las propiedades dadas al codificar las firmas espectrales.

<span id="page-39-1"></span>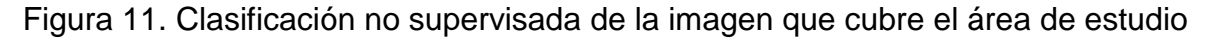

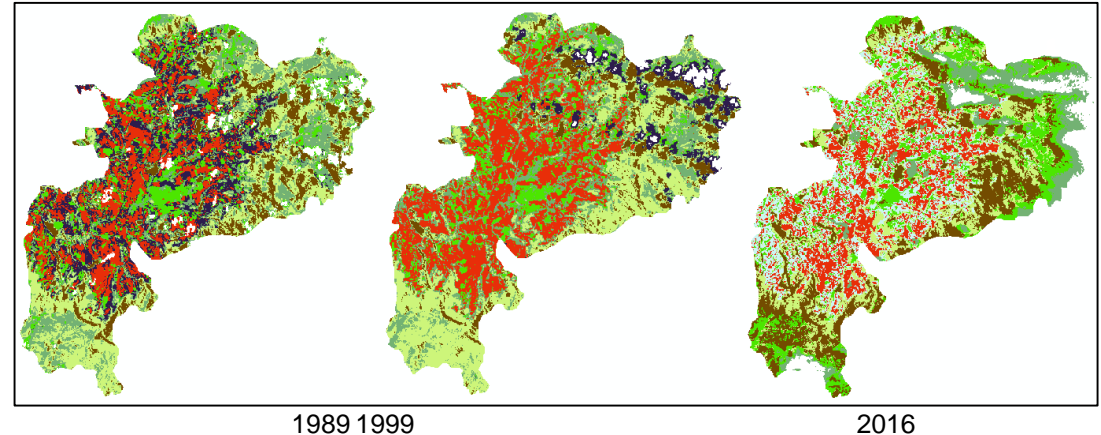

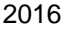

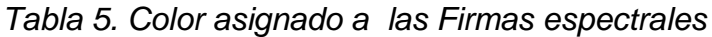

<span id="page-39-2"></span>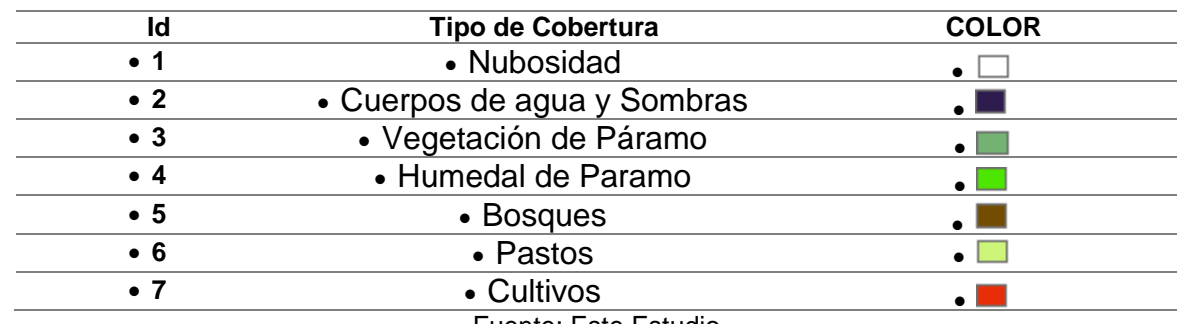

Fuente: Este Estudio

## *5.2.4.6 Generar capas poligonales para cada tipo de cobertura*

El proceso consiste en convertir desde arcgis las imágenes de tipo raster a vector, arrastrando el Gridcode generado en el proceso anterior.

Al vectorizar la imagen, se realizó la simplificación de polígonos de manera manual desde la tabla de atributos basándose en el cálculo de áreas para cada una de las coberturas así: para la cobertura 1 y 2 (polígonos menores a 5000) y para las coberturas 3-7 (polígonos menores a 10000), lo cual nos permitió generalizar las áreas más pequeñas es decir las que contienen menos pixeles a las más próximas y que como condición cumplan las mismas características o asociaciones como por ejemplo: proximidad por vecino más cercano.

<span id="page-40-0"></span>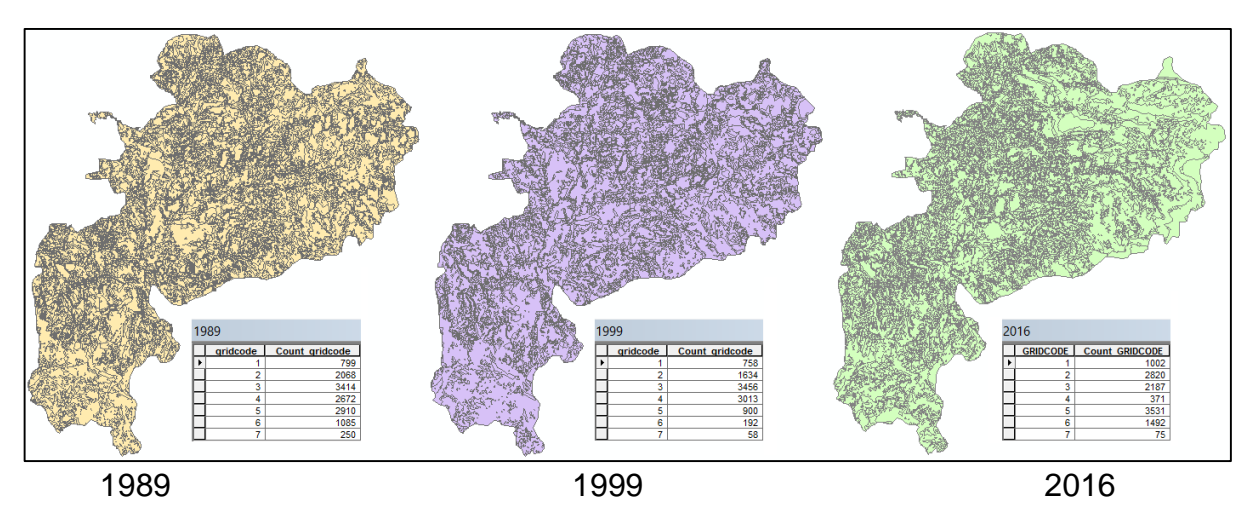

*Figura 12. Vectorización de las imágenes que cubre el área de estudio*

Después de recopilar la información secundaria y realizar esta fase de procesos semiautomáticos, se requiere validar información, debido a los bruscos cambios arrojados en el cálculo de área la cual solo se logra estando en campo, este trabajo consistió en la toma de puntos GPS a lo largo y ancho del área de estudio, tomando puntos en los lugares o zonas donde existan diferencias y transiciones en la cobertura en donde se tomaron datos básicos como: Coordenadas geográficas, altitud, descripción del sitio, observaciones y cargues de puntos en la plataforma google earth.

#### 5.2.5 Procesamiento digital de imágenes de satelitale

Para el desarrollo de esta actividad se hizo necesario hacer uso del software Envi (ENnvironment for Visualizing Images), el cual es un sistema de procesamiento avanzado de imágenes diseñado para elaborar análisis globales a partir de imágenes tomadas tanto desde satélite como de avión. Proporciona un potente entorno, innovador y de trato amigable para visualizar y tratar imágenes de cualquier talla y tipología en una amplia gama de plataformas hardware, está escrito en un poderoso lenguaje de programación basado en matrices que proporciona capacidades integradas de proceso y visualización de imágenes y facilita las rutinas del interface gráfico. (Huayllani Huamani, 2002)

## *5.2.5.1 Definir coberturas para la clasificación*

La nomenclatura Corine Land Cover adaptada para nuestro país está compuesta por seis niveles, el primer nivel está compuesto por 5 clases, el segundo por 15 clases, el tercero por 53, el cuarto nivel por 19 clases, el quinto nivel por 10 clases y finalmente el sexto con 7; según la Metodología General para la Presentación de Estudios Ambientales del Ministerio de Medio ambiente, no se le puede realizar ninguna modificación a los niveles uno y dos por la coherencia que existe con la nomenclatura de Europa y América del Norte y Central. (Instituto de Hidrología, Meteorología y Estudios Ambientales (IDEAM), 2010).

Basándose en fuente de información secundaria y en el trabajo de campo realizado, se definieron los tipos de coberturas del suelo para la parte alta de la Subcuenca , generalizando las muestras según el nivel de experiencia para los procesos y adaptándolos de acuerdo a la metodología Corine Land Cover a escala 1:100.000.

<span id="page-41-0"></span>

| <b>Coberturas</b><br><b>CORINE</b> |              |                          |              |                     |              |                  |
|------------------------------------|--------------|--------------------------|--------------|---------------------|--------------|------------------|
| Escala                             | <b>Nivel</b> |                          | <b>Nivel</b> | <b>Nivel II</b>     | <b>Nivel</b> | <b>Nivel III</b> |
| 1:100.000                          |              | <b>Nivel I Cobertura</b> | Ш            | <b>Cobertura</b>    | Ш            | Cobertura        |
| Cultivos                           |              | <b>TERRITORIOS</b>       |              | <b>Cultivos</b>     |              |                  |
| Transitorios                       | 2            | AGRÍCOLAS                | 2.1          | <b>Transitorios</b> |              |                  |
|                                    |              | <b>TERRITORIOS</b>       |              |                     |              |                  |
| Pastos                             | 2            | AGRÍCOLAS                | 2.3          | <b>Pastos</b>       |              |                  |
|                                    |              | BOSQUES Y ÁREAS          |              |                     |              |                  |
| <b>Bosque</b>                      | 3            | <b>SEMINATURALES</b>     | 3.1          | <b>Bosques</b>      |              |                  |
|                                    |              |                          |              | Areas con           |              |                  |
|                                    |              |                          |              | vegetación          |              |                  |
| Herbazal                           |              | <b>BOSQUES Y ÁREAS</b>   |              | herbácea y/o        |              | Herbazal         |
| Denso                              | 3            | <b>SEMINATURALES</b>     | 3.2          | arbustiva           | 3.2.1        | denso            |
| <b>Turberas</b>                    |              |                          |              |                     |              |                  |
| (Humedal de                        |              |                          |              | Áreas húmedas       |              |                  |
| Calvache)                          | 4            | ÁREAS HÚMEDAS            | 4.1          | continentales       | 4.1.2        | Turberas         |

*Cuadro 3. Adaptación de la Metodología Corine Land Cover para Colombia*

Fuente: Este estudio

## *5.2.5.2 Recortar área de estudio*

Para optimizar el procesamiento de las imágenes se utilizó la función Classification workflow en Toolbox del software Envi, la cual permite extraer una porción de una imagen en función del polígono de referencia para el área de estudio.

<span id="page-42-0"></span>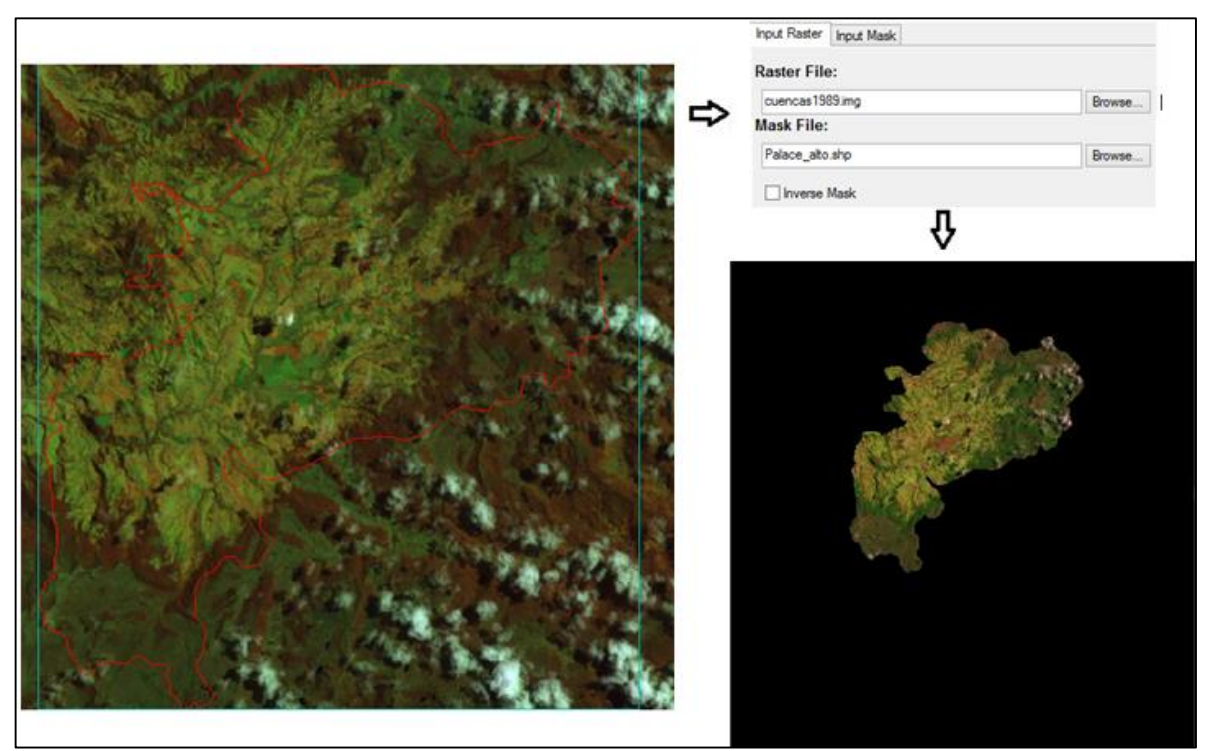

*Figura 13. Máscara para definir el área de estudio en el año 1.989*

Fuente: Este Estudio

En esta etapa se obtuvo una imagen con la extensión del área de estudio y sobre esta se realiza la clasificación de tipo y supervisada, a continuación se describe como se realizaron los procesos:

#### *5.2.5.3 Clasificación Supervisada*

Para identificar la información de la imagen se debe tener en cuenta el previo conocimiento de las coberturas en el área de estudio, las clases se definen de manera manual, este método se basa en crear los datos de entrenamiento para cada una de ellas agrupando pixeles, se digitaliza cada una de las muestras y se renombrán según la definiendo que el nivel mínimo de pixeles sea 10, atendiendo el nivel semidetallado, se identificaron los tipos de coberturas teniendo en cuenta características como el tono y la uniformidad para cada una de las cobertura de la parte alta de la Subcuenca (ver cuadro 3), según el área se tomaron 25 muestras (Páramo, Bosques, Pastos, cultivo transitorio) y en las más pequeñas 10 (Húmedal), hasta que se obtuvo la imagen deseada.

<span id="page-43-0"></span>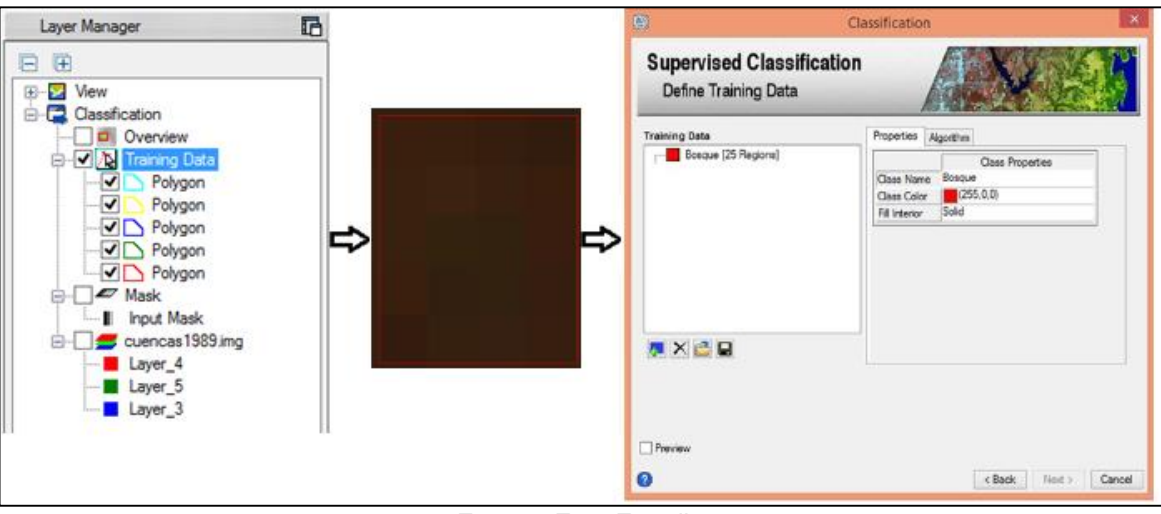

*Figura 14. Creación de datos de entrenamiento Año 1.989*

Fuente: Este Estudio

## *5.2.5.4 Algoritmo de máxima probabilidad*

La agrupación de píxeles se realiza a partir de la función de probabilidad. Es un algoritmo más complejo pero mucho más utilizado, ya que garantiza mejores resultados en comparación con los dos anteriores. El proceso consiste en la estimación de la probabilidad de pertenencia de cada píxel a cada clase temática a partir de la media, la desviación estándar y las matrices de varianza-covarianza de las muestras, así como para todas las bandas que intervienen en la clasificación.

El píxel se asigna a una clase específica si su probabilidad es mayor que las probabilidades de las otras categorías. Los límites de las clases temáticas se representan en forma de elipses, encargados de definir el nivel de probabilidad de cada área (ver Figura 6). Al mayor traslape entre ellas, mayor riesgo de confusión espectral (Posada, 2006)

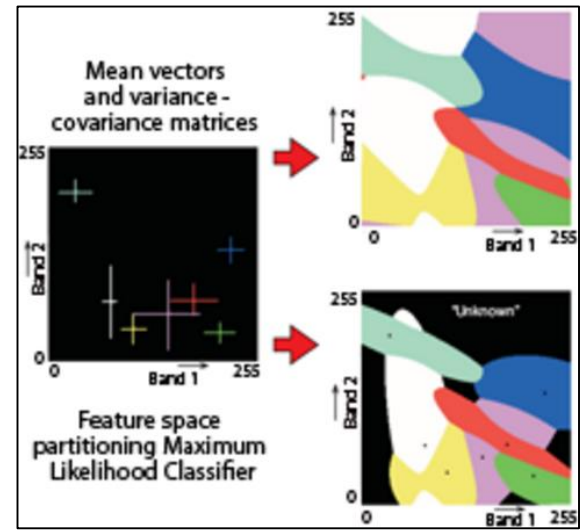

<span id="page-44-0"></span>*Figura 15. Principio del Algoritmo de Máxima Probabilidad*

Fuente: Kerle et al., 2004, Instituto Geográfico Agustín Codazzi. Bogotá: Notas de Clase por Posada, Elena, 2004. Conceptos Básicos de Procesamiento Digital de Imágenes Satelitales .P.2. Fecha de consulta: consulta: 03/03/2016. Disponible en: http://geoservice.igac.gov.co/contenidos\_telecentro/PDI\_Sem4/index.php?id=14

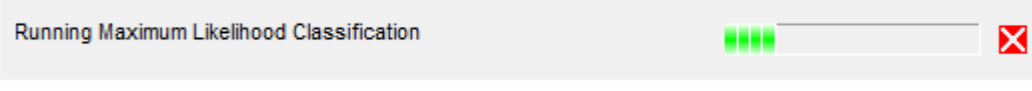

#### *5.2.5.5 Limpieza de los datos*

Durante el paso de limpieza opcional del flujo de trabajo de clasificación, puede optar por aplicar herramientas de suavizado y agregación para que las funciones sean más reales y refinen sus resultados, para esta clasificación se utilizó un filtro de suavizado 4 y nivel de agregación 5.

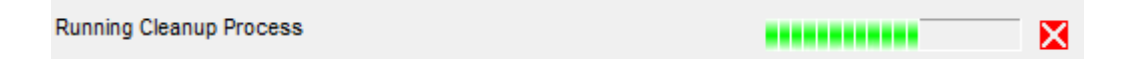

El procedimiento genera un nuevo archivo que permitirá evaluar el proceso de la clasificación y sobre cada versión generada se recodificaron los datos de entrenamiento en los casos que fueron necesarios hasta tener la imagen final resultante que cumplía con los criterios de cada cobertura para cada uno de los periodos a evaluar, los cuales una vez validados se exportan en formato raster, identificando en la tabla de atributos las clases, con las respectivas tonalidades asignadas para cada firma espectral.

<span id="page-45-0"></span>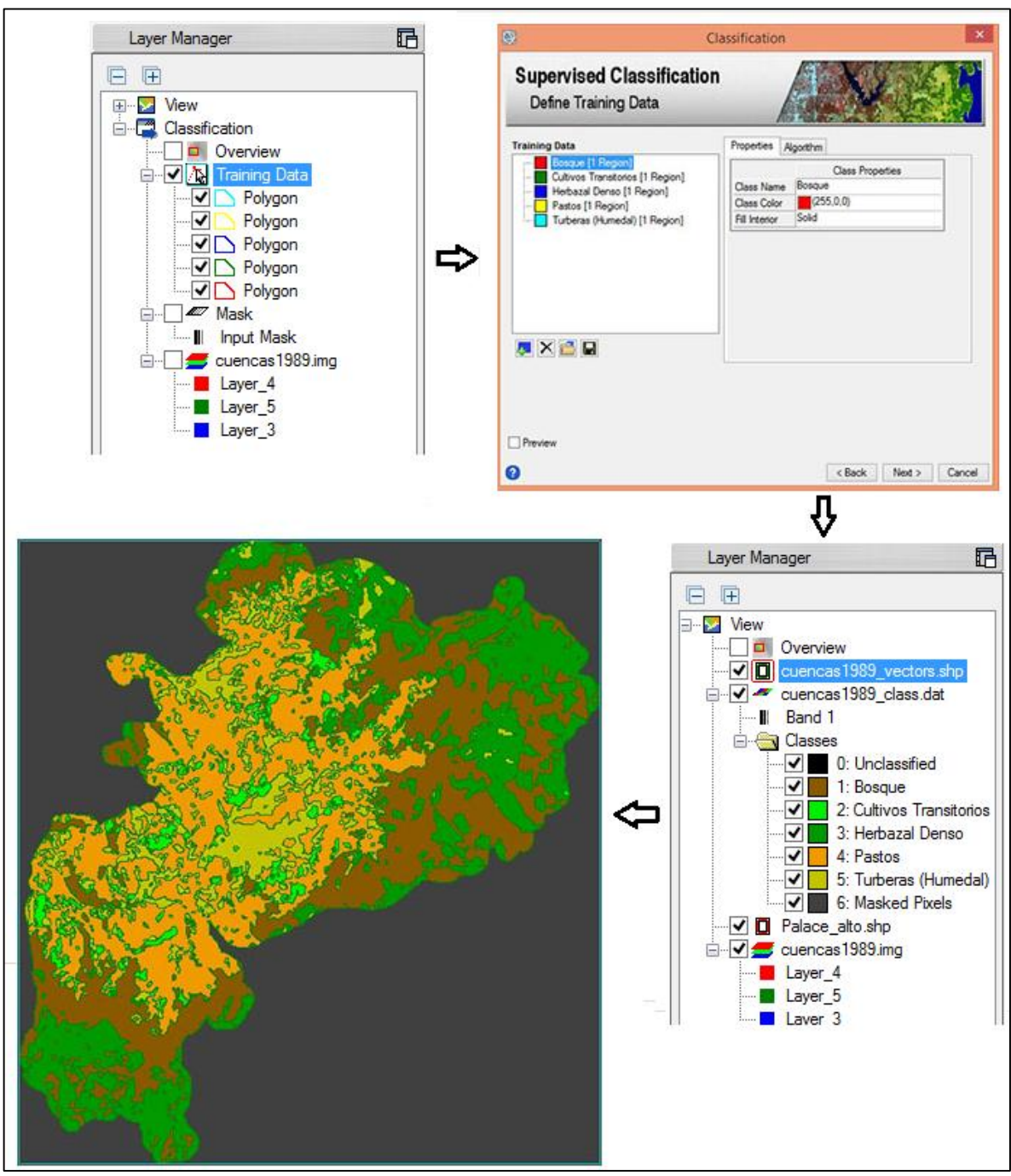

*Figura 16. Proceso de clasificación supervisada para el año 1.989*

Fuente: Este Estudio

#### *5.2.5.6 Verificación con datos de campo*

Es necesario que este mapa sea fiable por lo tanto se requiere verificar su exactitud y la escasez de exactitud, como afirma (Posada, 2006) las cuales se relacionan con la complejidad del terreno, el nivel de detalle y la adquisición no apropiada de las imágenes. En la estimación de la exactitud se pueden aplicar los siguientes métodos de confrontación:

- a. Verificación con datos de campo.
- b. Verificación con mapas existentes.
- c. Verificación con fotografías aéreas.
- d. Comparación de cada ND del área piloto contra su signatura espectral (firma espectral)

Con el fin de corroborar la información e identificar mejor cada una de las coberturas observadas en las imágenes satelitales, se realizó un muestreo escogiendo zonas estratégicas para realizar toma fotográfica y de puntos GPS en varias zonas representativas de cada cobertura clasificada dentro del área de estudio, y en algunos casos donde se presentaron diferencias en las coberturas recodificarlos y actualizarlos.

<span id="page-46-0"></span>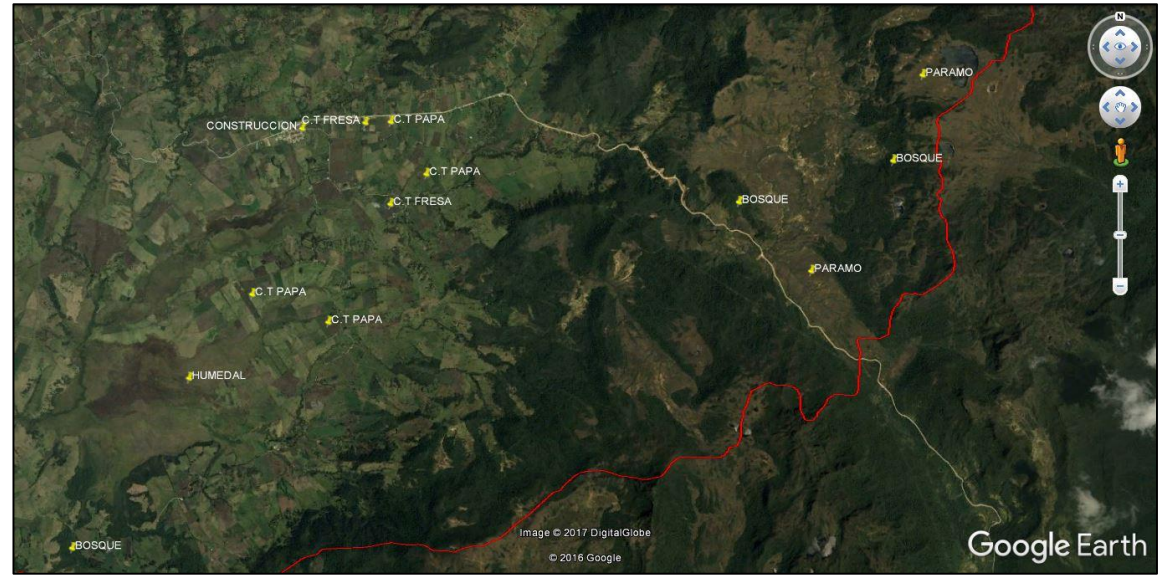

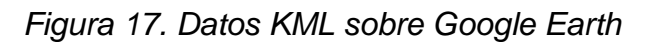

Fuente: Este Estudio

Es importante hacer este reconocimiento en campo porque nos ayuda a tener una visión más particular de la dinámica del cambio de tipo de cobertura por ejemplo, previo a la clasificación supervisada, se realizó la No supervisada dando una combinación para el análisis de la coberturas RGB 4,5,3 que de manera automática

clasifico el área de Húmedal como zona de cultivo, mientras que la Supervisada en su clasificación por pixeles aclaraba tenuemente la situación fue mejor rectificar en campo este sitio estratégico para la comunidad, así como actualizar el tipo de uso que se le da alrededor ya que se han venido expandiendo las áreas de cultivos en la zona.

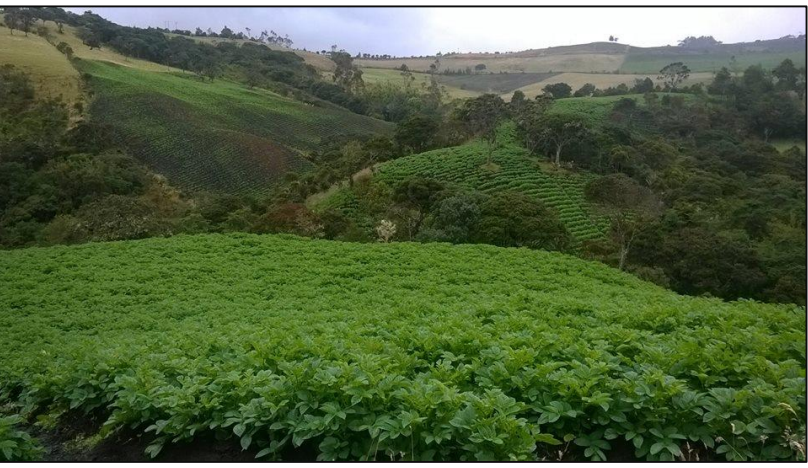

*Fotografía 1.Cultivo de Papa, Vereda Agua Bonita, Totoró*

Fuente: Mabel Chantre Velasco, Marzo 2017

*Fotografía 2. Cultivo de Fresa, Vereda Gabriel Lopéz, Totoró*

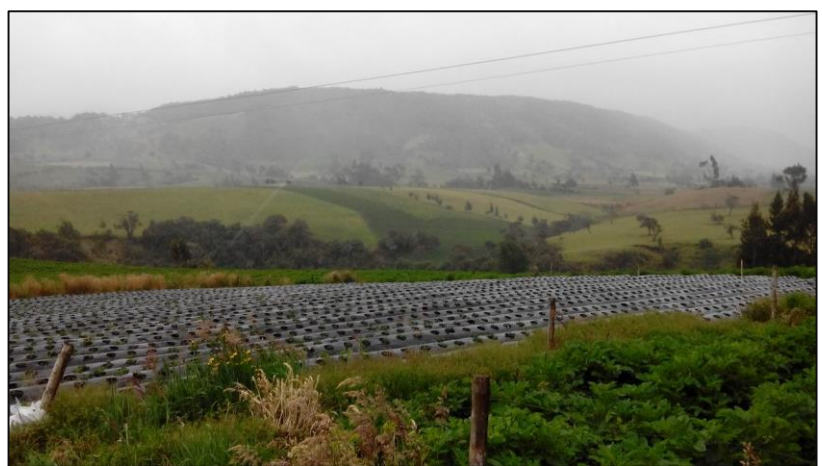

Fuente: Mabel Chantre Velasco, Marzo 2017

*Fotografía 3. Humedal Calvache, Vía Totoró*

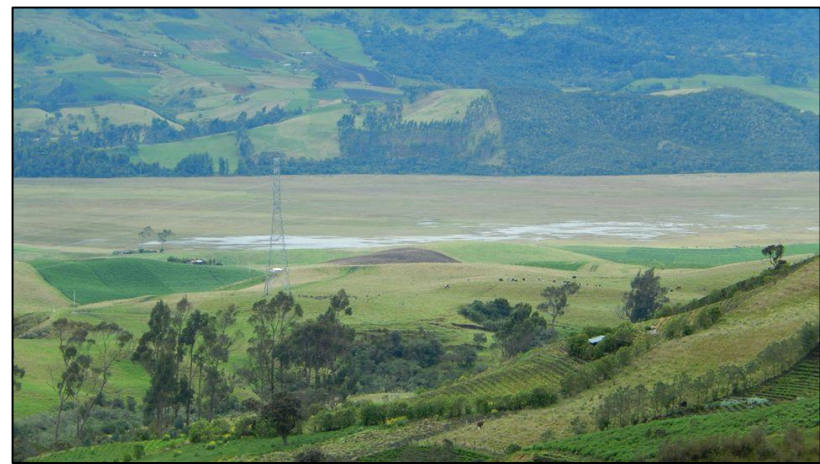

Fuente: Mabel Chantre Velasco, Marzo 2017

#### *5.2.5.7 Divisoria de aguas*

Debido a la baja resolución y escala general de las imágenes satelitales para este estudio no fue posible identificar los cuerpos de agua, por lo cual se realizó la identificación de las divisorias de aguas, empleando una imagen de que complementaran los drenajes de la cartografía base.

Se empleo una imagen de radar de 30 metros de resolución, con la que se establece generar un modelo de sombras y a partir del mismo realizar el corte del área de trabajo y generar nuevos productos, utilizando el software Arcgis 10.2.

<span id="page-48-0"></span>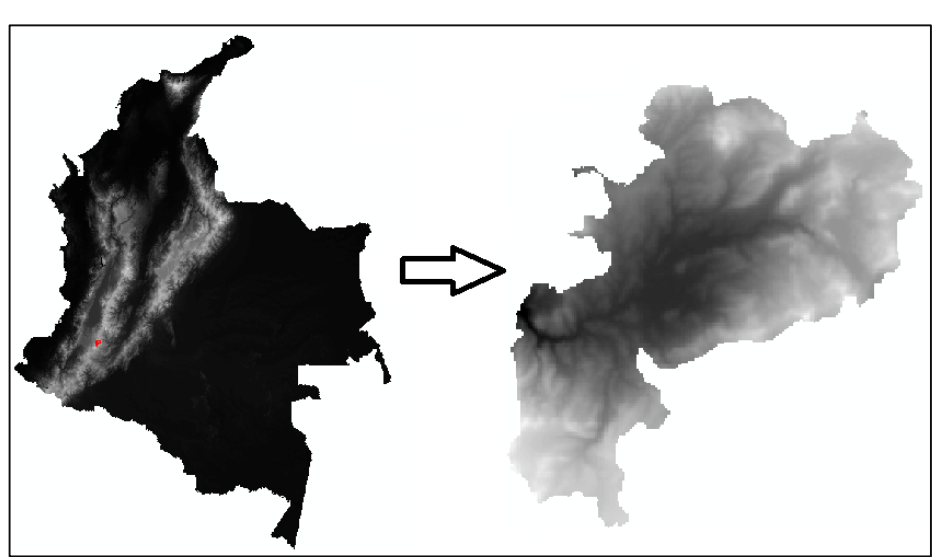

*Figura 18. Área de estudio recortada Imagen Radar*

Fuente. Este Estudio

Con el uso de herramientas de geoproesamiento de Arcgis como Fill, Flow Accumulation<sup>5</sup> se identificaran las divisorias de aguas que conforman la parte alta de la Subcuenca Palacé.

<span id="page-49-0"></span>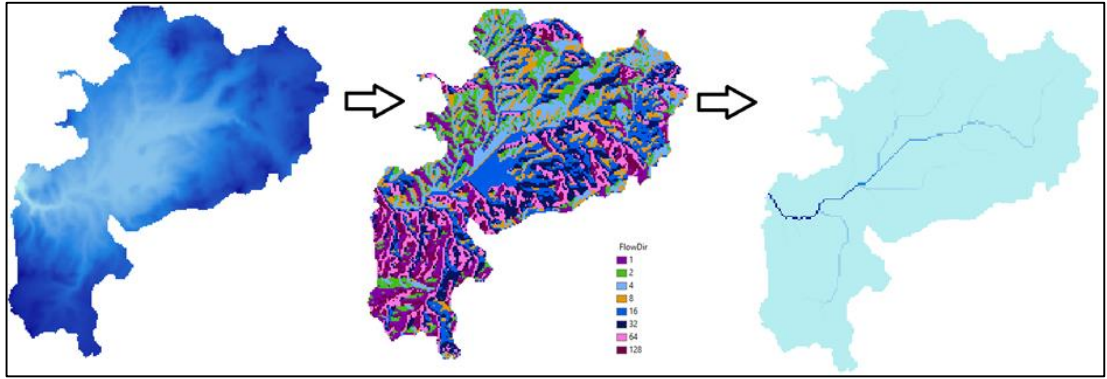

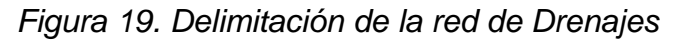

*Fuente. Este Estudio*

Cabe resaltar que este lugar dada su ubicación de alta montaña "presenta un complejo hídrico caracterizado por la presencia de múltiples reservorios naturales, rebosados de agua en forma permanente o Lagunas Alto Andinas". (Corporación Autónoma Regional del Cauca (CRC), 2010), y debido a la escala de las imágenes no es posible definir el área de las Lagunas por lo cual se digitalizan basados en la cartografía secundaria desde Google Earth donde están claramente definidos.

<span id="page-49-1"></span>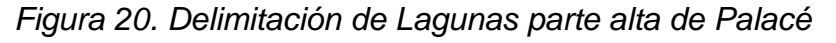

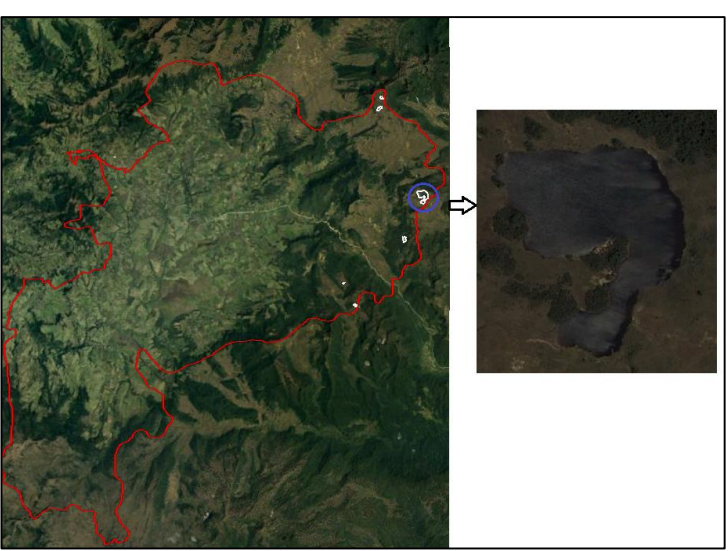

Fuente: Google Earth

 $\overline{a}$ 

<sup>5</sup> Herramientas de Hidrología que se utilizan para modelar el flujo de agua a través de una superficie.

*Fotografía 4. Laguna la Herradura*

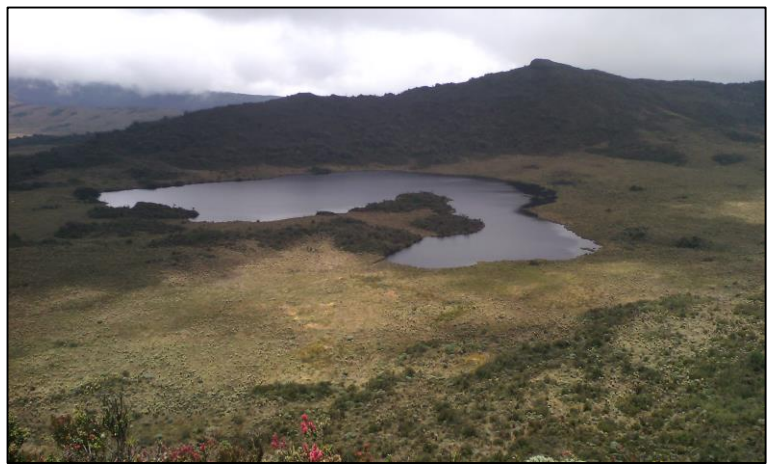

Fuente: Acueducto y Alcantarillado de Popayán S.A E.S.P, Marzo 2017

#### *5.2.6 Post-Procesamiento*

Consiste en vectorizar la Imagen es decir generar un mapa de polígonos donde se representaran las coberturas presentes en la zona de estudio. A continuación se realiza la exportación del mapa Raster a vector, que se visualizan en el Software ArcGIS 10.2 programa que permite la creación de los mapas temáticos para los años 1.989 (ver [Figura 21\)](#page-52-0), 1.999 (ver [Figura 22\)](#page-54-0), 2.010 (ver [Figura 23\)](#page-56-0) y 2.016 (ver [Figura 24\)](#page-58-0), donde se pueden obtener datos de áreas totales y parciales de las coberturas de interés, con los que es posible cuantificar los cambios de área estadísticamente y determinar las posibles causas.

#### **6. RESULTADOS**

En este capítulo se presentan los resultados multitemporales en la parte alta de la Subcuenca Palacé, así como los análisis de la información por medio de tablas, gráficos y mapas, donde se pueden estimar los cambios en área (pérdidas o ganancia), ocurridos en los diferentes tipos de coberturas, para los periodos a evaluar.

Teniendo en cuenta que la información cartográfica suministrada por la CAR se encontraba en formato shape file y proyección Gauss Kruger, se procedió a estructurar en una Geodatabase para que la información geográfica sea de mayor utilidad y se encuentre organizada en un mismo sistema de Referencia espacial para lo cual se definió re proyectar la cartografía a Magna Colombia Oeste.

Como evaluación preliminar se efectúa para este análisis el reconocimiento de la Ganadería extensiva, los monocultivos de papa y Fresa, quemas asociadas a estos y la utilización de madera como las actividades antrópicas predominantes en el área de estudio, que provocan las alteraciones en los diferentes componentes del ecosistema alto andino.

Sobre las aerofotografías se realizó una clasificación supervisada, a partir de la cual se digitalizaron las coberturas teniendo en cuenta su uniformidad, y también considerando las observaciones realizadas en campo, y la base descrita en fuentes secundarias; la definición de las coberturas de Herbazal denso, Bosques, Pastos, cultivo transitorio y Turberas se consideró a través de la metodología CORINE Land Cover que describe, caracteriza y clasifica la cubierta biofísica de la superficie terrestre utilizando imágenes de satélite de resolución media (Landsat), y finalmente generar los mapas de polígonos para cada periodo donde se representan las coberturas para la zona de estudio como se reflejan a continuación.

Finalmente el cambio en las áreas en las coberturas analizadas corresponde a la diferencia entre las áreas del año inicial de referencia y del año final.

## **6.1 DESCRIPCIÓN DE RESULTADOS**

La caracterización de coberturas de la tierra aplicada para las cuatro temporalidades en la parte alta de la Subcuenca Hidrográfica del Río Palacé, arrojó los siguientes resultados:

<span id="page-52-0"></span>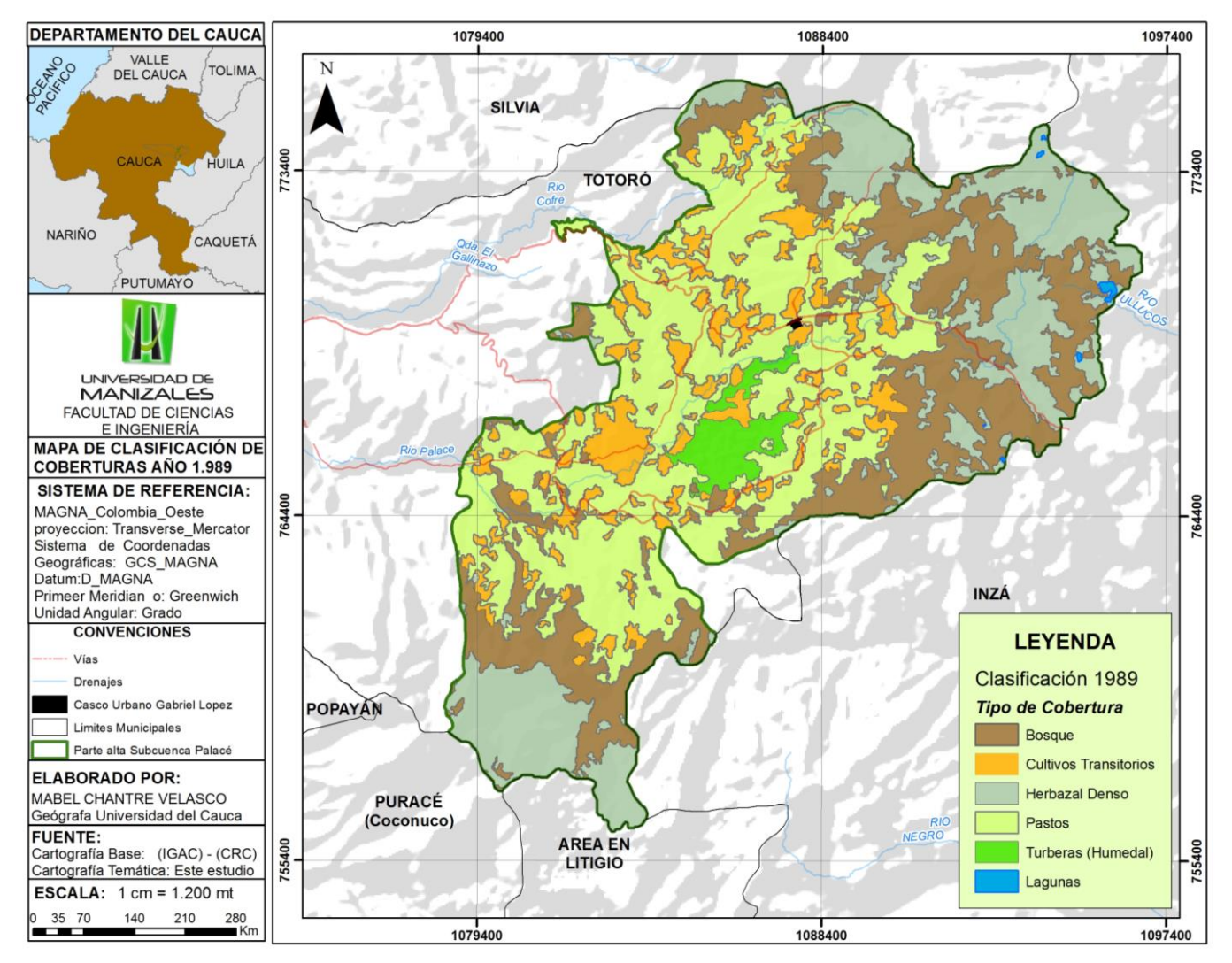

*Figura 21. Mapa de clasificación de coberturas del a tierra Parte alta Subcuenca Palace para el año 1.989*

Fuente. Este Estudio

<span id="page-53-0"></span>*Cuadro 4. Coberturas de la tierra 1.989, discriminado en Área y porcentaje*

| Año 1.989                    |          |               |
|------------------------------|----------|---------------|
| <b>Cobertura</b>             | Área ha. | $\frac{0}{0}$ |
| Turberas (Humedal)           | 459      | 3%            |
| <b>Cultivos Transitorios</b> | 1972     | 12%           |
| <b>Herbazal Denso</b>        | 3582     | 21%           |
| <b>Bosque</b>                | 4591     | 27%           |
| Pastos                       | 6239,0   | 37%           |

Fuente. Este Estudio

*Gráfico 1. Análisis Porcentual de Coberturas de la tierra 1.989*

<span id="page-53-1"></span>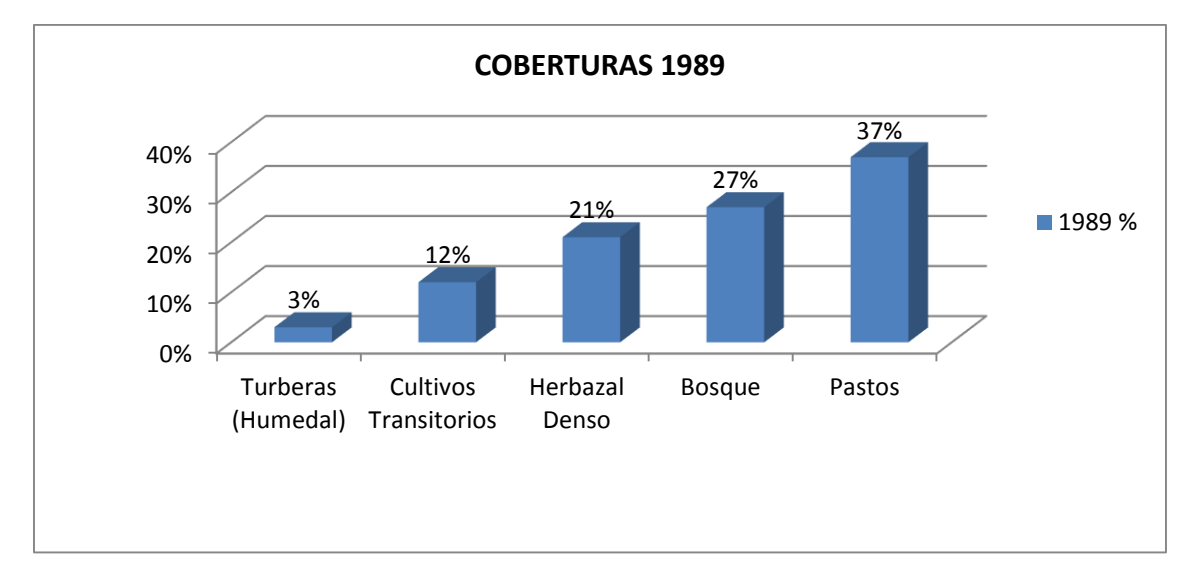

Fuente. Este Estudio

De acuerdo a la clasificación de coberturas realizada para el año 1989, se observa en el cuadro 1 y gráfico 1 la predominancia de pastos con una extensión de 6239 ha. equivalente al 37%, seguido de la cobertura de bosques con un área de 4591 ha. con un porcentaje de 27%. Luego se encuentra el herbazal denso localizado en zona de páramo y subpáramo con 3582 ha. equivalente a 21%, en menor porcentaje los cultivos transitorios con 12% y las turberas 3%.

<span id="page-54-0"></span>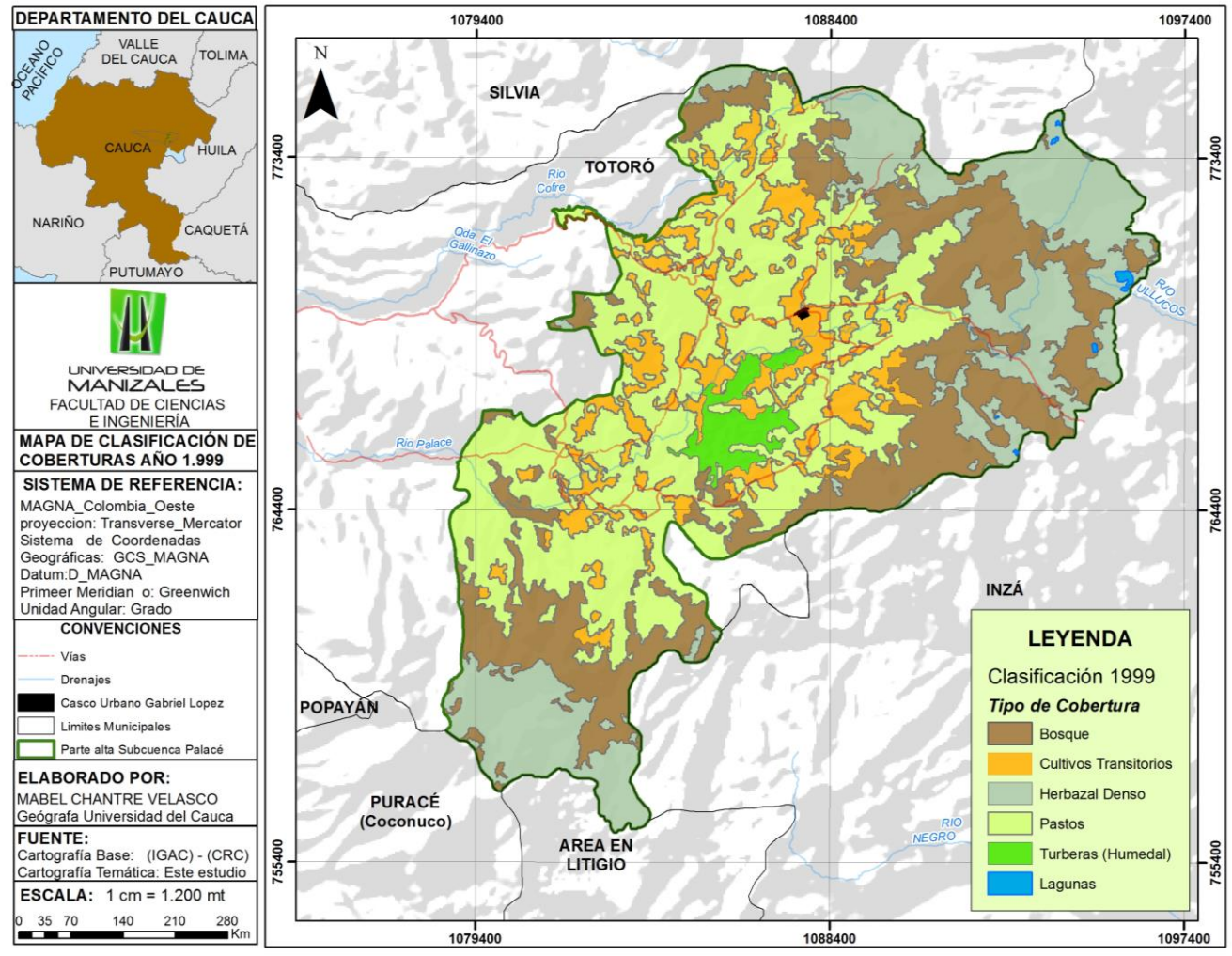

#### Figura 22. Mapa de clasificación de coberturas del a tierra Parte alta Subcuenca Palace para el año 1.999

Fuente. Este Estudio

| Año 1.999                    |          |     |  |  |  |  |
|------------------------------|----------|-----|--|--|--|--|
| <b>Cobertura</b>             | Área ha. | %   |  |  |  |  |
| Turberas (Humedal)           | 406      | 2%  |  |  |  |  |
| <b>Cultivos Transitorios</b> | 2022     | 12% |  |  |  |  |
| <b>Herbazal Denso</b>        | 3611     | 21% |  |  |  |  |
| <b>Bosque</b>                | 4567     | 27% |  |  |  |  |
| Pastos                       | 6238     | 37% |  |  |  |  |
|                              |          |     |  |  |  |  |

<span id="page-55-0"></span>*Cuadro 5. Coberturas de la tierra 1.999, discriminado en Área y porcentaje*

Fuente. Este Estudio

*Gráfico 2. Análisis Porcentual de Coberturas de la tierra 1.999*

<span id="page-55-1"></span>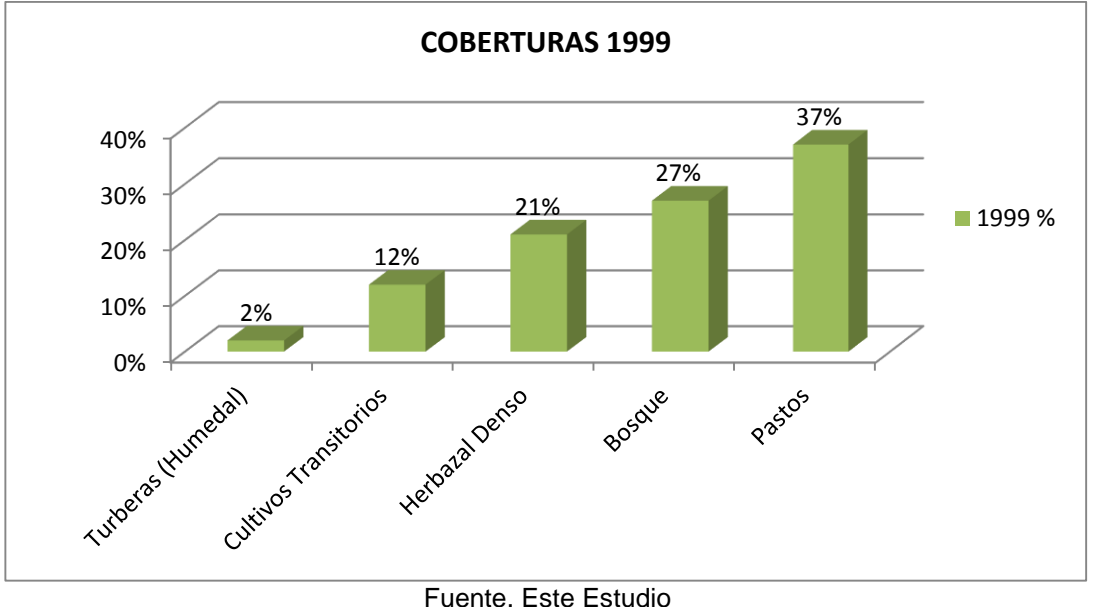

En el cuadro 2 y gráfico 2 se evidencian las coberturas para 1999 donde se mantiene la unidad de pastos con mayor porcentaje 37%, seguido de bosque con 27%, herbazal denso 21% y en menor porcentaje los cultivos transitorios con 12% y turberas (Humedal) con 2%. Esto demuestra que se mantiene el comportamiento de las coberturas en relación al año 1989.

<span id="page-56-0"></span>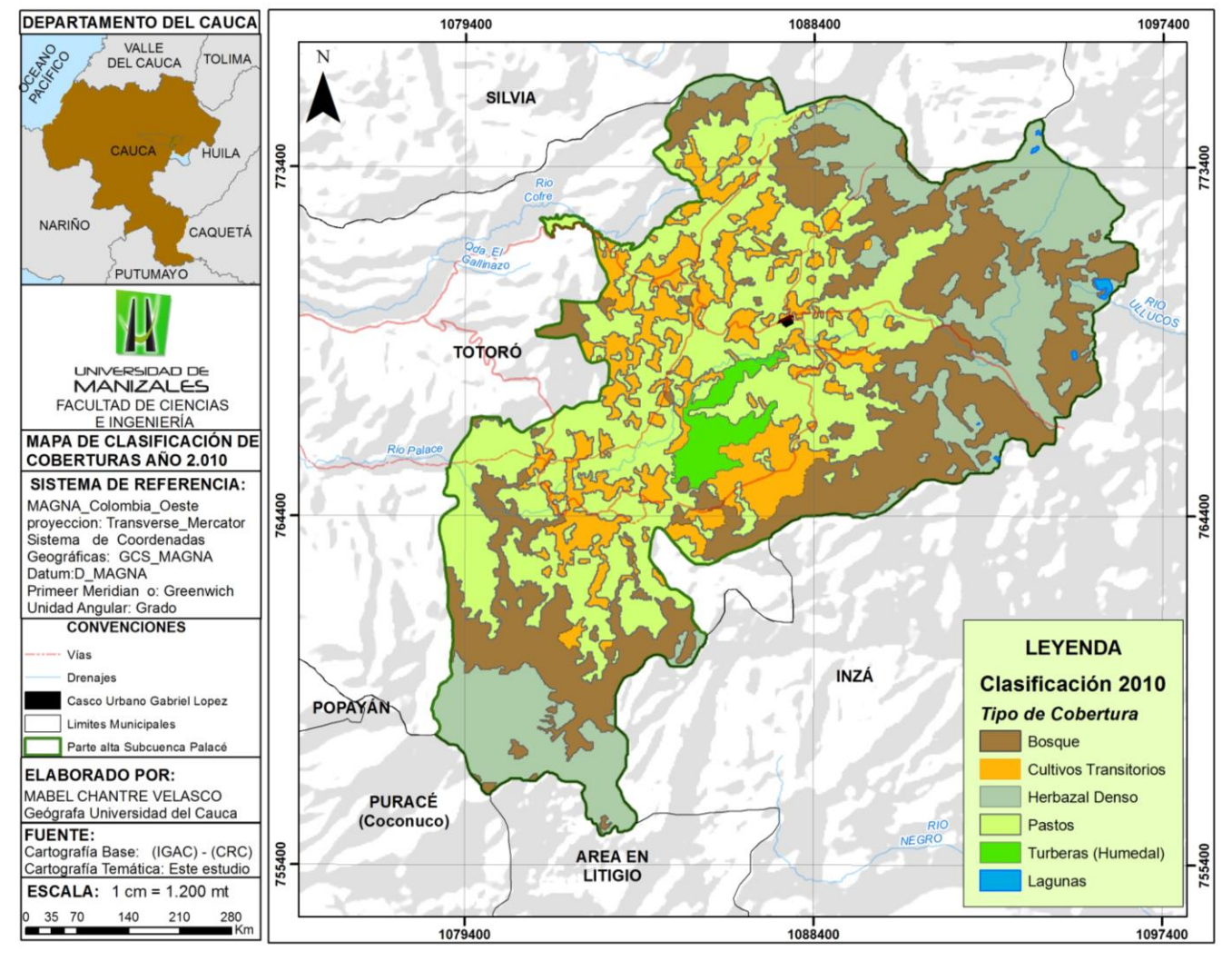

#### Figura 23. Mapa de clasificación de coberturas del a tierra Parte alta Subcuenca Palace para el año 2.010

Fuente. Este Estudio

| Año 2.010 |               |  |  |  |  |  |
|-----------|---------------|--|--|--|--|--|
| Área ha.  | $\frac{0}{0}$ |  |  |  |  |  |
| 378       | 2%            |  |  |  |  |  |
| 2328      | 14%           |  |  |  |  |  |
| 3508      | 21%           |  |  |  |  |  |
| 4973      | 30%           |  |  |  |  |  |
| 5657      | 34%           |  |  |  |  |  |
|           | . .           |  |  |  |  |  |

<span id="page-57-0"></span>*Cuadro 6. Coberturas de la tierra 2.010, discriminado en Área y porcentaje*

Fuente. Este Estudio

*Gráfico 3. Análisis Porcentual de Coberturas de la tierra 2.010*

<span id="page-57-1"></span>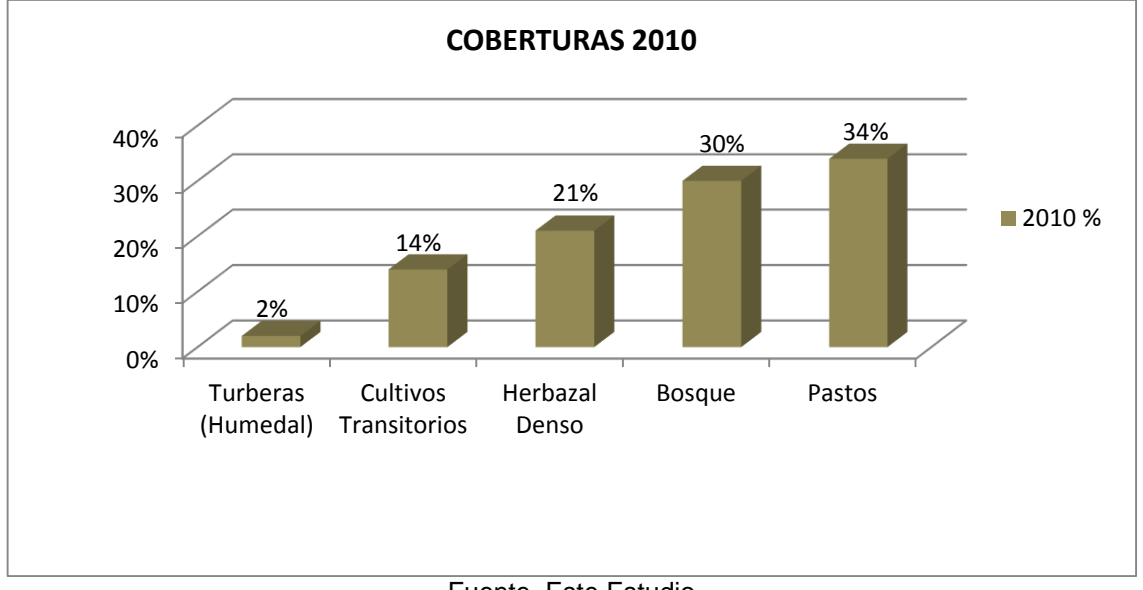

Fuente. Este Estudio

Así mismo, se observan los resultados de coberturas del año 2010 que mantienen el comportamiento en las coberturas, con un notable aumento en los cultivos transitorios con un área de 2328 ha. Equivalente al 14%, mientras el área de turberas (humedal) ha disminuido con un área de 378 ha. y un porcentaje del 2%, igualmente, la cobertura de pastos ha diezmado su área con 5657 ha. Equivalente al 34%.

<span id="page-58-0"></span>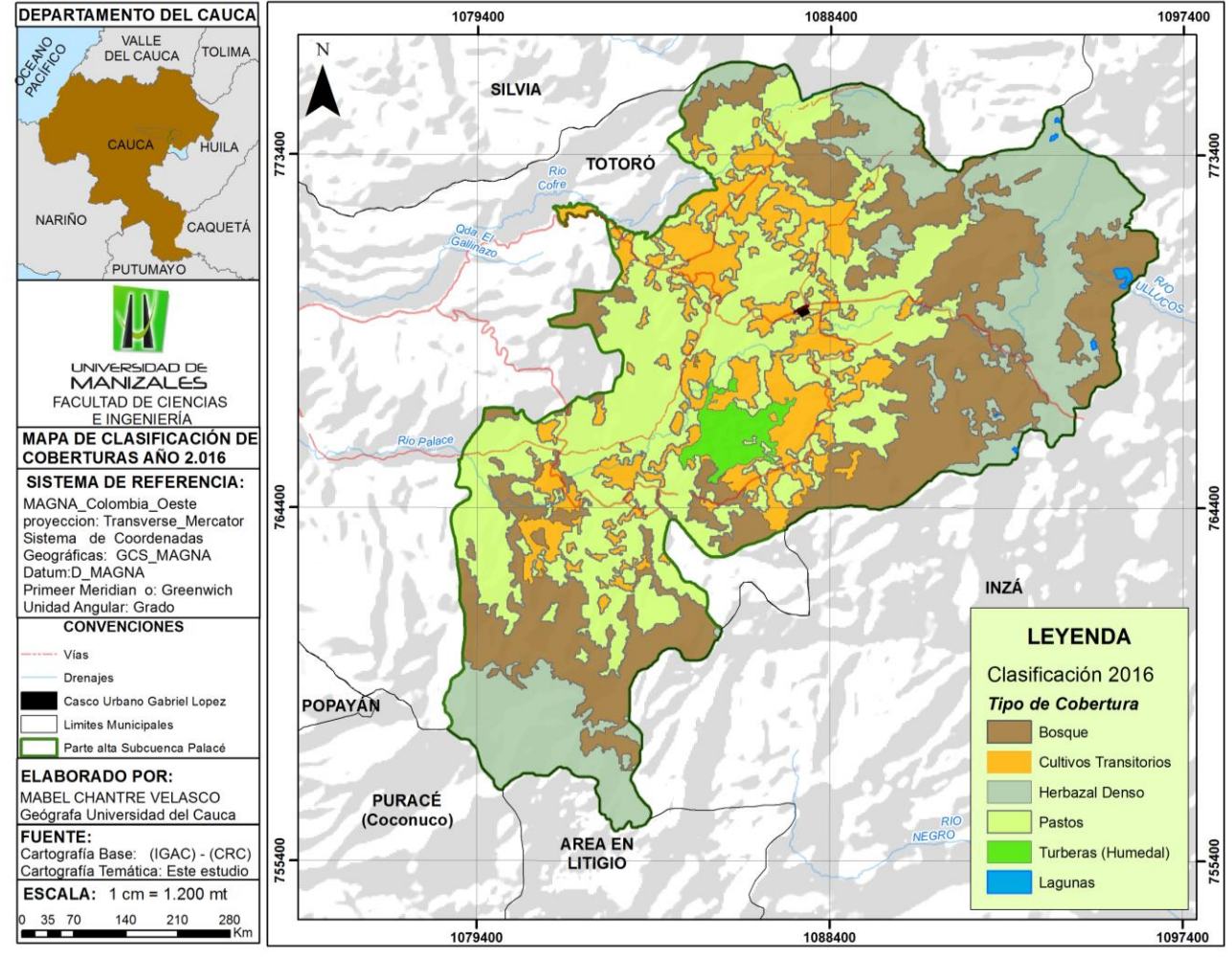

#### *Figura 24. Mapa de clasificación de coberturas del a tierra Parte alta Subcuenca Palace para el año 2016*

Fuente. Este Estudio

|      | %               |
|------|-----------------|
| 314  | 2%              |
| 2351 | 14%             |
| 3310 | 20%             |
| 5132 | 30%             |
| 5736 | 34%             |
|      | Área ha.<br>. . |

<span id="page-59-0"></span>*Cuadro 7. Coberturas de la tierra 2.016, discriminado en Área y porcentaje*

Fuente. Este Estudio

*Gráfico 4. Análisis Porcentual de Coberturas de la tierra 2.016*

<span id="page-59-1"></span>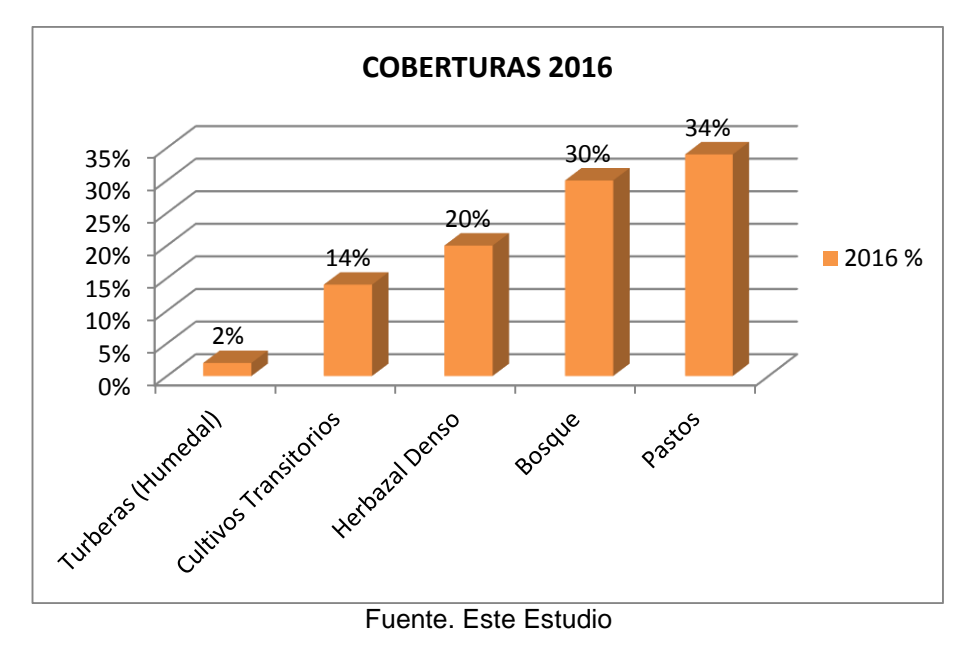

Para la temporalidad del año 2016 la dinámica de las coberturas se mantiene de forma similar a las anteriores temporalidades, con una disminución de turberas (humedal) con una extensión de 314 ha. Equivalente al 2%, de otra parte, la cobertura de cultivos transitorios aumentó de forma moderada con un área de 2351 ha. y un porcentaje del 14%, en cuanto a las coberturas boscosos presentan un aumento representativo con un área de 5132 ha. Equivalente al 30%, mientras el herbazal denso (cobertura de páramo y subpáramo) con un área de 3310 ha. y un porcentaje del 20%.

# **6.2 DISCUSIÓN DE RESULTADOS**

A partir de los resultados obtenidos de la clasificación de coberturas para las 5 categorías definidas se realiza la comparación del periodo inicial (1989) y el periodo final (2016), que permite establecer el cambio de cada cobertura en una línea de tiempo de veintisiete (27) años. De esta manera, se puede identificar las variaciones en las unidades de paisajes a través del tiempo y la dinámica del comportamiento en la parte alta de la Subcuenca Palacé.

<span id="page-60-0"></span>

| <b>Coberturas</b>               | 1989     |     | 2016     |     | 1989 vs 2016 |       |
|---------------------------------|----------|-----|----------|-----|--------------|-------|
|                                 | Área ha. | %   | Área ha. | %   | Área ha.     | %     |
| Turberas<br>(Humedal)           | 459      | 3%  | 314      | 2%  | $-145$       | $-1%$ |
| Cultivos<br><b>Transitorios</b> | 1972     | 12% | 2351     | 14% | 379          | 2%    |
| Herbazal<br>Denso               | 3582     | 21% | 3310     | 20% | $-272$       | $-1%$ |
| <b>Bosque</b>                   | 4591     | 27% | 5132     | 30% | 541          | 3%    |
| Pastos                          | 6239,0   | 37% | 5736     | 34% | $-503$       | $-3%$ |

*Cuadro 8. Comparación de área en (Ha) de coberturas de 1.989 a 2.016.*

<span id="page-60-1"></span>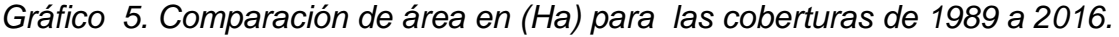

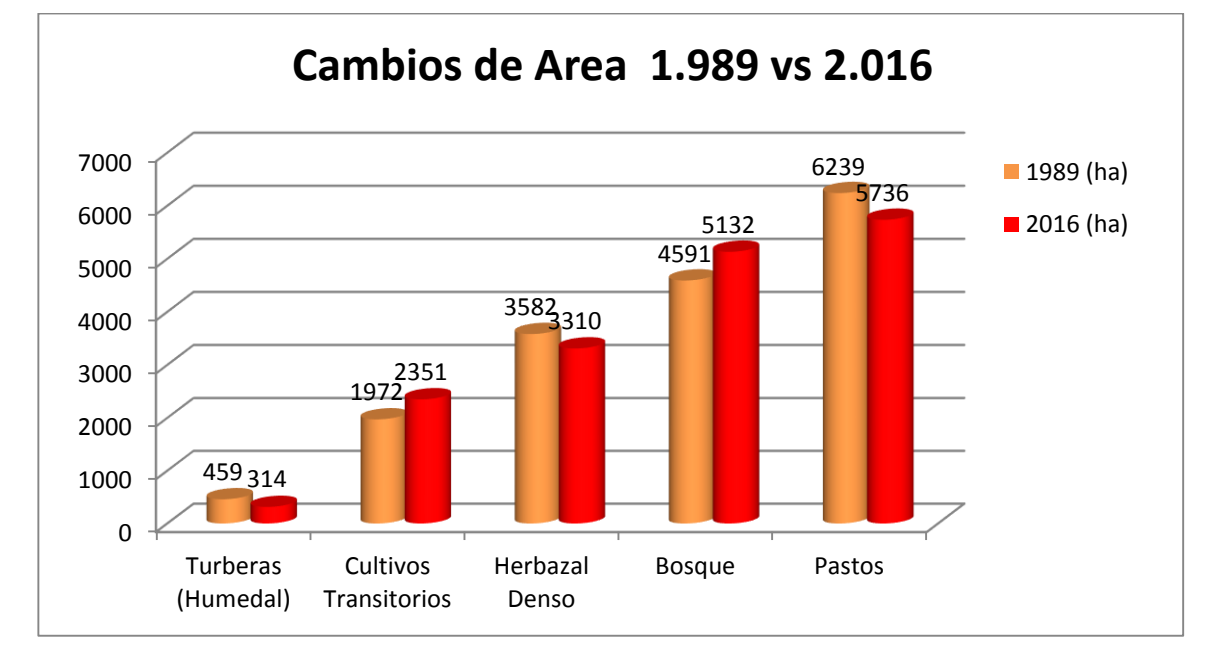

Dicho de esta manera, se observa la disminución de la cobertura de Turberas que corresponde al Humedal de Calvache con una pérdida de 145 ha. en un periodo de 27 años, que obedece a la ampliación de la frontera agrícola con inclusión de cultivos de papa y fresa en zonas cercanas al humedal e incluso sobre el mismo, de forma similar ha ocurrido con la ganadería, la cual se desarrolla sobre los bordes del humedal y con el paso de los años esta frontera se ha ampliado, lo anterior obedece a que son la base económica del sector, En consecuencia, estos procesos de cultivos y pastoreo sobre el humedal han transformado drásticamente el paisaje debido al cambio de cobertura de humedal a cultivo y de humedal a pastos, con un total de 145 ha. Desaparecidas; lo que quiere decir que mientras algunas coberturas naturales del mosaico estudiado se fragmentan otras de tipo antrópico ganan área; contribuyendo de esta manera a la configuración de un sistema transformado; en el [Cuadro 8](#page-60-0) se puede detallar la ganancia de área en cultivos con un total de 379 Ha, como también se evidencia una notable disminución en áreas con vegetación herbácea y/o arbustiva presentando un comportamiento inverso al que expone los procesos de sucesión de bosques, el cual nos indica que aunque la intervención antrópica es de gran magnitud, aún se encuentran sectores dispuestos para la recuperación. Las áreas identificadas con signo menos (-) representan las pérdidas de cobertura.

Como se mencionó en la metodología el uso de las imágenes empleadas ofrecieron la información necesaria para generar los productos requerido en las 5 categorías a evaluar a pesar de que la resolución espacial es reducida, no obstante existe una categoría que es importante resaltar e independizar de las demás por su gran importancia ecológica, paisajística e hídrica debido que son notables las iniciativas comunitarias para la protección de esta área natural como lo son las Lagunas.

Después de vectorizada la imagen se segrego el área de las lagunas creando un nuevo campo el cual se renombro de la misma manera y se le hicieron los respectivos cálculos, arrojando resultados similares a los anteriores, pero creando una nueva categoría llamada Lagunas, que disminuye en menor proporción los datos mencionados anteriormente así:

<span id="page-62-0"></span>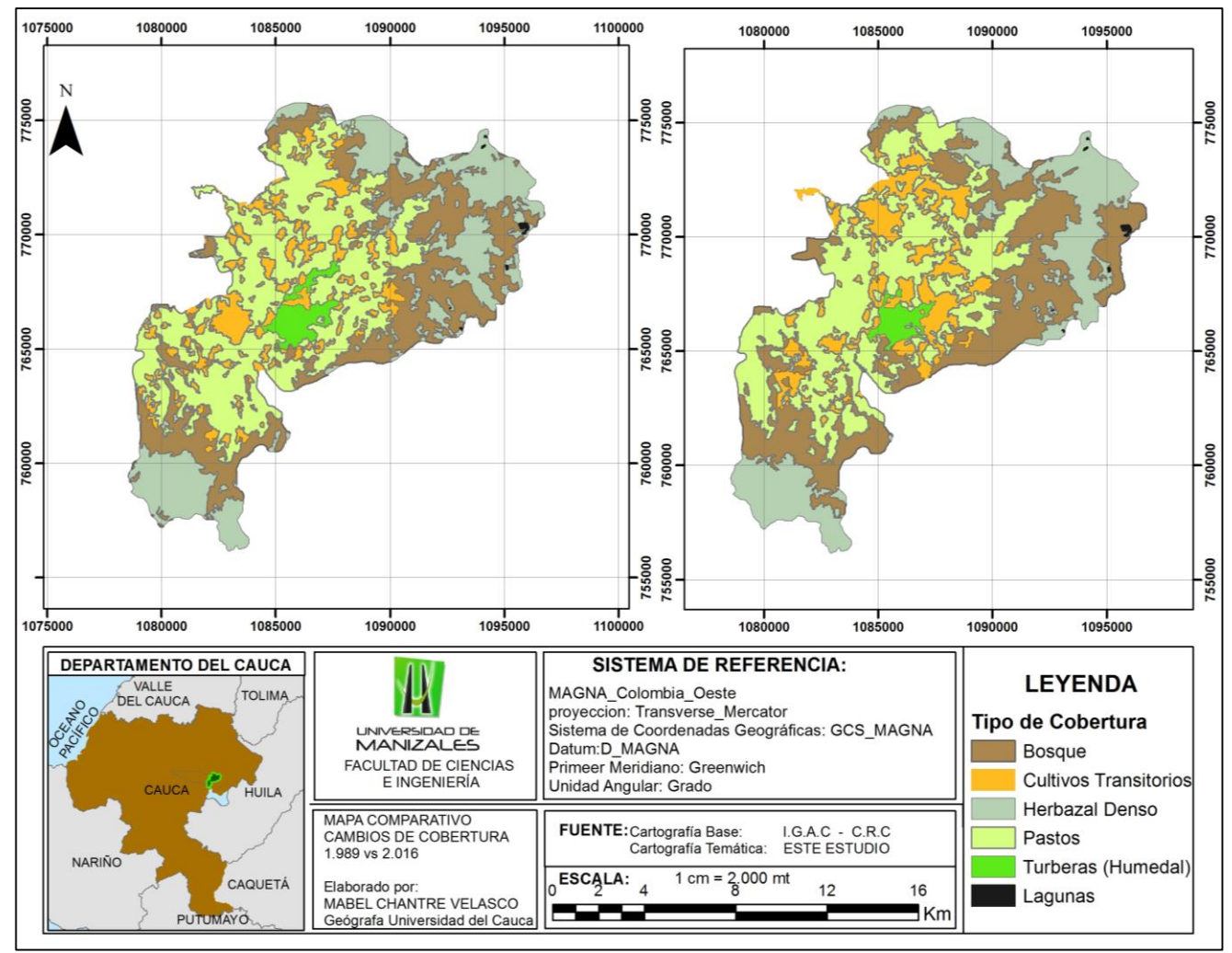

#### *Figura 25. Mapa Comparativo de cambios de cobertura 1.988 vs 2.016*

Fuente. Este Estudio

| <b>Coberturas</b>        | 1989     |                          | 2016        |       | 1989 vs 2016 |      |  |
|--------------------------|----------|--------------------------|-------------|-------|--------------|------|--|
|                          | Área ha. | %                        | Área ha.    | ℅     | Área ha.     | %    |  |
| Turberas<br>(Humedal)    | 459,4    | 2,73                     | 314,3       | 1,87  | $-145,1$     | 0,86 |  |
| Cultivos<br>Transitorios | 1972,5   | 11,71                    | 2352        | 13,96 | 379,5        | 2,25 |  |
| Herbazal<br>Denso        | 3566,4   | 21,16                    | 3306,2      | 19,62 | $-260.2$     | 1,54 |  |
| <b>Bosque</b>            | 4591,9   | 27,25                    | 5121,2      | 30,39 | 529,3        | 3,14 |  |
| Pastos                   | 6241,8   | 37,04                    | 5738,3      | 34,05 | $-503.5$     | 2,99 |  |
| Lagunas                  |          | $\overline{\phantom{a}}$ | 19,1<br>- - | 0,11  | 0            | 0,00 |  |

<span id="page-63-0"></span>*Cuadro 9. Porcentajes de comparación de cambios en 6 Coberturas para un periodo de 27 años .*

Fuente. Este Estudio

<span id="page-63-1"></span>*Gráfico 6. Comparación de área en (Ha) para 6 de coberturas de 1989 a 2016.*

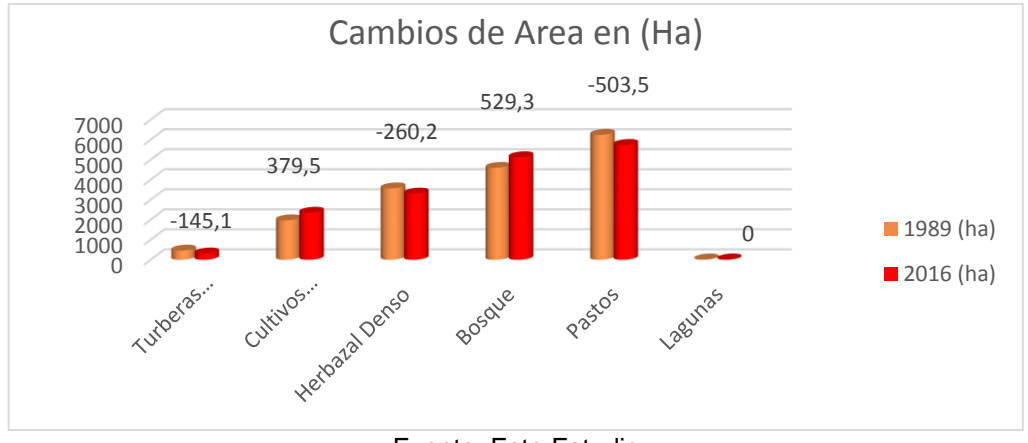

Fuente. Este Estudio

Lagunas: Esta cobertura no pudo ser analizada con información real para el año 1989 debido a la nubosidad en la zona, pero en entrevistas con la comunidad manifiestan que se ha mantenido estable durante el tiempo, para el año 2016 representa un 0.11 % del total del área de estudio abarcando 19,1 Hectáreas del total del área del terreno y de las descritas en la discusión de resultados.

# **7. CONCLUSIONES**

- La teledetección permite a través de las imágenes de satélite tener una visión integral del espacio a cierto nivel de detalle, El uso de herramientas SIG y las técnicas de procesamiento digital facilitan según la experticia del interprete el análisis de los elementos a estudiar, logrando crear mapas temáticos asistidos por herramientas informáticas o con mayor nivel de detalle que deben ser complementados con información aterrizada a la realidad donde se vinculen otros factores que incidan en su resultado para ser más exactos.
- Este análisis permitió determinar que las coberturas naturales pertenecientes a Herbazal denso y turberas, se están reduciendo en cuanto área (ha), permitiendo el paso de otras coberturas pertenecientes a tipo antrópico como es el caso de los cultivos que paso de 1.972 (ha) en el año 1989 a 2.351 (ha) en el año de 2016.
- Las coberturas naturales han reducido el área de forma significativa producto de la expansión de la frontera agrícola y pecuaria, en este sentido el humedal Calvache han sido transformados parcialmente en pastizales y cultivos.
- Los resultados encontrados permiten identificar las actividades antrópicas como una de las causa del cambio de coberturas y como están presionando cada vez el ecosistema altoandino, en las 4 temporalidades las coberturas que ocupan mayores áreas son las de (Cultivos y Pastizales).
- De acuerdo al análisis cuantitativo y cualitativo se puede decir que existe una alta probabilidad de que las 5 coberturas naturales aunque conservan la mayoría de su área respecto a la inicial, pueden ser reemplazadas por cultivos o pastizales.

## **8. RECOMENDACIONES**

- Todas las entidades de carácter ambiental deben priorizar la prevención y protección del humedal calvache como zona de importancia ecológica, paisajística e hídrica en el Departamento del Cauca, deben tener en cuenta los cambios de uso del suelo, las áreas más fragmentadas y los patrones de cambio para que sean tenidos en cuenta a la hora de diagnosticar y formular los planes de ordenamiento en el territorio.
- Vincular a la comunidad en actividades orientadas a procesos de, recuperación, regeneración, protección, repoblamiento y conservación de las zonas de paramo y subpáramo y promover programas de educación ambiental y eco turísticos que los incentiven a la protección del recurso hídrico, suelo, fauna y flora.
- La ampliación de la frontera agrícola hasta la franja altoandina, lleva inmerso el reemplazo de especies endógenas por foráneas o de forraje, es por ello que se recomienda reforestar con especies nativas.
- Realizar un manejo especial en las fincas con los pequeños y grandes productores para determinar el estado actual y las expectativas a futuro que tengan del uso de sus terrenos.
- Vincular a los colegios y jóvenes del sector con talleres lúdico-prácticas para la producción sustentable.
- Continuar con el desarrollo de investigaciones locales en los ecosistemas de alta montaña y la importancia por ser captadores, reguladores y almacenadores hídricos, áreas de gran fragilidad ambiental, principalmente prestadores de servicios eco sistémicos, que permitan establecer por medio de los sistemas de información las zonas que deben ser establecidas como corredores naturales para la conservación y sin mayor intervención antrópica.
- La información cartográfica debe ser manejada responsablemente, estar presta y organizada es fundamental para el desarrollo y agilidad del manejo de los elementos espaciales en el desarrollo de cualquier proyecto, para no realizar los mismo procesos sino para actualizar y complementar la información ya existente y enfocarse en lo nuevo.

# **BIBLIOGRAFÍA**

Alcaldía Municipal de Popayán. (2002-2011). *Plan de Ordenamiento Territorial del Municipio de Popayán.* Popayán.

Bedoya, M. L. (2015). *Análisis del cambio de la cobertura entre 1999 y 2015 del páramo de Chiles - Cumbal a través de la utilización de herramientas SIG.* Cumbal - Nariño: Universidad de Manizales.

Buendía Rodríguez, E., Terrazas Domínguez, S., & Vargas Pérez, E. (1993). *Aplicación de imágenes de satélite en la cartografía de uso de suelo y vegetación en una región del oriente del valle de México.* México: Red de Revistas Científicas de América Latina y el Caribe, España y Portugal.

Chuvieco, E. (2007). *Mirar desde el espacio o mirar hacia otro lado: tendencias en teledetección y su situación en la geografía española.* Alcalá de Henares: Universidad de Alcalá de Henares. Departamento de Geografía.

Corporación Autónoma Regional del Cauca (CRC). (2010). *Plan de Ordenación y Manejo de la parte alta de la Subcuenca Hidrografia del Río Palacé (POMCH).* Popayán. Obtenido de

http://www.crc.gov.co/files/ConocimientoAmbiental/POMCH/Rio\_palace/POMCHP alace.pdf

Corporación Autonoma Regional del Cauca, (CRC). (2006). *Levantamiento de Cobertura Vegetal y Uso del Suelo Requerido para el POMCH Sambingo-Hato Viejo.* Bolivar-Cauca.

Gobernacion del Cauca. (2016 - 2019). *Plan Departamental de Desarrollo 2016 – 2019 "Cauca, Territorio de Paz.* Popayán.

Huayllani Huamani, H. (Diciembre de 2002). *Manual del curso ENVI.* Obtenido de SCRIBD: https://es.scribd.com/doc/93238962/Manual-Envi

IGAC (Instituto Geográfico Agustín Codazzi) CRC, (. A. (2005). *Proyecto "zonificación, caracterización y manejo sostenible de los páramos del Departamento Del Cauca.* Bogota D.C.

Instituto de Hidrología, Meteorología y Estudios Ambientales (IDEAM). (1.996). *Sistemas morfogénicos del territorio colombiano.* Bogotá: Universidad Nacional de Colombia (Facultad de ciencias Humanas, departamento de Geografía).

Instituto de Hidrología, Meteorología y Estudios Ambientales (IDEAM). (2002). *Páramos y Ecosistemas Altoandinos de Colombia en condición Hot spot y Global Climatic Tensor.* Bogotá, D.C.

Instituto de Hidrología, Meteorología y Estudios Ambientales (IDEAM). (2002). *Sistema de Información Ambiental de Colombia (SIAC) Tomo 2.* Obtenido de https://documentacion.ideam.gov.co/openbiblio/Bvirtual/018781/018781.htm

Instituto de Hidrología, Meteorología y Estudios Ambientales (IDEAM). (2005). *ecosistemas.* Obtenido de coberturas-tierra: http://www.ideam.gov.co/

Instituto de Hidrología, Meteorología y Estudios Ambientales (IDEAM). (2010). *LEYENDA NACIONAL DE COBERTURAS DE LA TIERRA, Metodología CORINE Land Cover Adaptada para Colombia Escala 1:100.000.* Bogotá.

Instituto de Hidrología, Meteorología y Estudios Ambientales (IDEAM). (2010). *Leyenda Nacional de Coberturas de la Tierra. Metodología CORINE Land Cover adaptada para Colombia Escala 1:100.000.* Bogotá: Scripto Ltda.

Instituto de Investigación de Recursos Biológicos Alexander von Humboldt. (2012). Medio ambiente, riqueza que Colombia debe proteger. *Portafolio*. Obtenido de www.igac.gov.co/

Instituto de Investigación de Recursos Biológicos Alexander von Humboldt. (2012). Medio ambiente, riqueza que Colombia debe proteger. *Portafolio*. Obtenido de www.igac.gov.co/

Instituto Geográfico Agustín Codazzi (IGAC). (1999).

Instituto Nacional de Estadística y Geografía. (s.f.). Obtenido de http://www.inegi.org.mx.

Instituto Nacional de Estadística y Geografía. (s.f.). Recuperado el 22 de 05 de 2016, de http://www.inegi.org.mx.

Instituto Nacional de Estadística, Geografía e Informática (INEGI). (s.f.). *http://www.inegi.org.mx/.* Recuperado el 20 de 05 de 2016, de http://www.inegi.org.mx/geo/contenidos/imgpercepcion/imgsatelite/doc/aspectos\_t ecnicos\_de\_imagenes\_landsat.pdf

Isabel, J. M. (2010). Guía Didáctica de Teledetección y Medio Ambiente. *Red Nacional de Teledetección*.

Lara Rivera, D. E. (2013). *análisis espacio temporal en los cambios de coberturas de la tierra y usos del suelo en la cuenca media del Rio San Francisco de Puracé.* Popayán: Universidad del Cauca.

Leyenda Nacional CORINE Land Cover. (2010).

Lillesand, T. y Kiefer Ralph. (1.994). *Remote Sensing and Image interpretation.*

Marquez Calle, G. (2003). *Ecositemas estratégicos en Colombia .* Bogotá: Universidad Nacional de Colombia.

Melo Wilches, L. H., & Camacho Chévez, M. A. (2005). *Interpretación Visual de Imágenes de Sensores Remotos y su Aplicación en levantamientos de cobertura y uso de la tierra.* Bogotá: Centro de Investigacion y Desarrollo de Información Geográfica.

Ministerio De Ambiente Y Desarrollo Sostenible (MINAMBIENTE). (2002). *Páramos.* Bogotá.

Ministerio De Ambiente Y Desarrollo Sostenible (MINAMBIENTE). (07 de Octubre de 2013). *plantilla bosques biodiversidad y servicios ecosistematicos*. Obtenido de http://www.minambiente.gov.co//contenido/contenido.aspx?catID=1097&conID=55 51.

Ministerio de Ambiente y Desarrollo Territorial. (2002). *Resolución 769 del 2002.*

Muñoz Gómez, F. A. (2007). *Evaluación de la susceptibilidad a la erosión en dos tipos de agroecosistemas alto andinos en la cuenca del Río Palacé.* Popayán: Universidad del Cauca. Obtenido de www.igac.gov.co/

MUÑOZ GÓMEZ, F. A. (2007). *evaluación de la susceptibilidad a la erosión en dos tipos de agroecosistemas alto andinos en la cuenca del Río Palacé.* Popayán: Universidad del Cauca.

Organización de las Naciones Unidas para la Alimentación y la Agricultura (FAO). (2005). *Sistema de Clasificación de la Cobertura de la Tierra (LCCS).* Roma.

Organización de las Naciones Unidas para la Alimentación y la Agricultura (FAO). (2016). *Document Repository.* Obtenido de

http://www.fao.org/docrep/006/ad392s/ad392s10.htm

Patiño Narvaez, N. A. (2015). *Clasificación de la cobertura de la tierra en el suelo rural del municipio de Pupiales – Nariño mediante la aplicación de herramientas SIG.* NARIÑO. Pupiales - Nariño: Universidad de Manizales.

Posada, E. (2006). *Conceptos Básicos de Procesamiento Digital de Imágenes Satelitales.* Bogotá: Instituto Geográfico Agustín Codazzi.

Quiñones, Sebastián. (s.f.). Imágenes hiperespectrales: Análisis y Aplicaciones. *Centro de Ecología Aplicada*, 38.

Riaño, O. (2002). Consideraciones y métodos para la detección de cambios empleando imágenes de satélite en el municipio de Paipa. *Colombia Forestal*, 22.

Servicio Geológico Minero Argentino. (s.f.). Obtenido de http://www.segemar.gov.ar/index.php/

Velázquez, A., Mas, J., Díaz-Gallego, J., Mayorga-Saucedo, R., Alcántara, P., Castro, R., . . . Palacio, J. (2002). *Patrones y tasas de cambio de uso del suelo en México.* Universidad Nacional Autónoma de México, Ciudad de Mexicó . México DF: Gaceta Ecológica. Recuperado el 04 de Mayo de 2016, de http://www.redalyc.org/articulo.oa?id=53906202

#### **ANEXOS**

- *1. Archivos Metadatos*
- *2. Recorte de Imágenes*
- *3. Archivos Raster y vector*
- *4. GDB Shp\_Palacé*
- *5. Archivos en formato (.mxd)*
- *6. Cartografía Temática Final en Formato (.jpg) y (.pdf)*